**Visual Computing Systems CMU 15-869, Fall 2014**

# **Lecture 1: Course Introduction + Review of the Real-Time Graphics Pipeline**

## **Why does this course exist?**

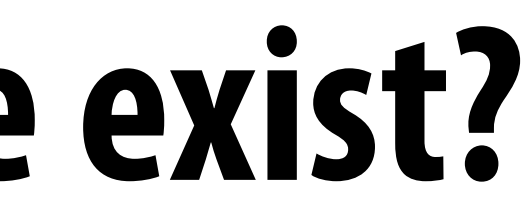

**First thing that comes to mind: 3D "AAA" games Efficiency gets you: more advanced graphics at 30 fps Result: multi-TFLOP GPUs** 

## **Many applications that drive the need for high efficiency computing involve visual computing tasks**

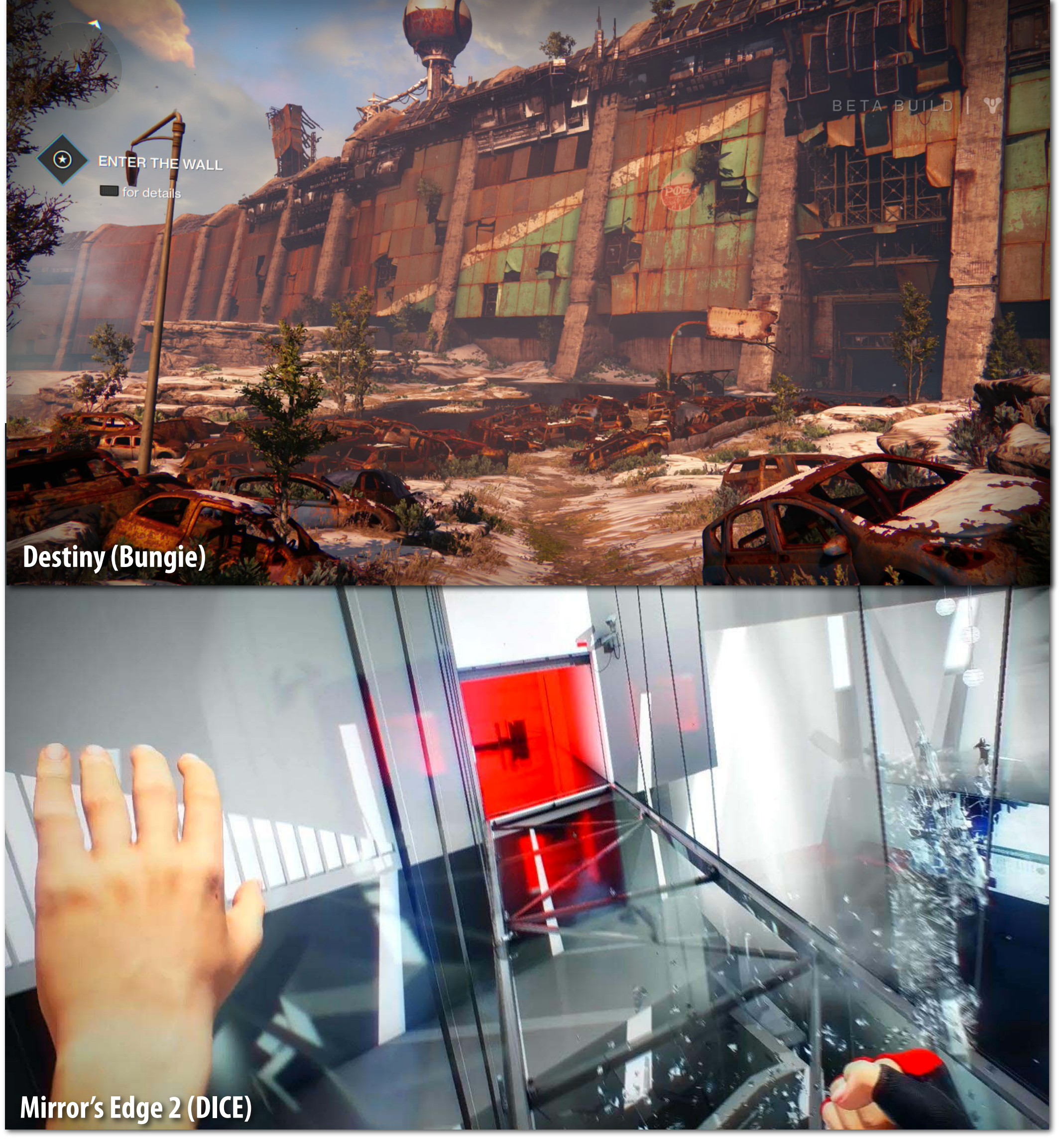

**Simple mobile games Efficiency gets you: don't run down the battery Result: different rendering algorithms**

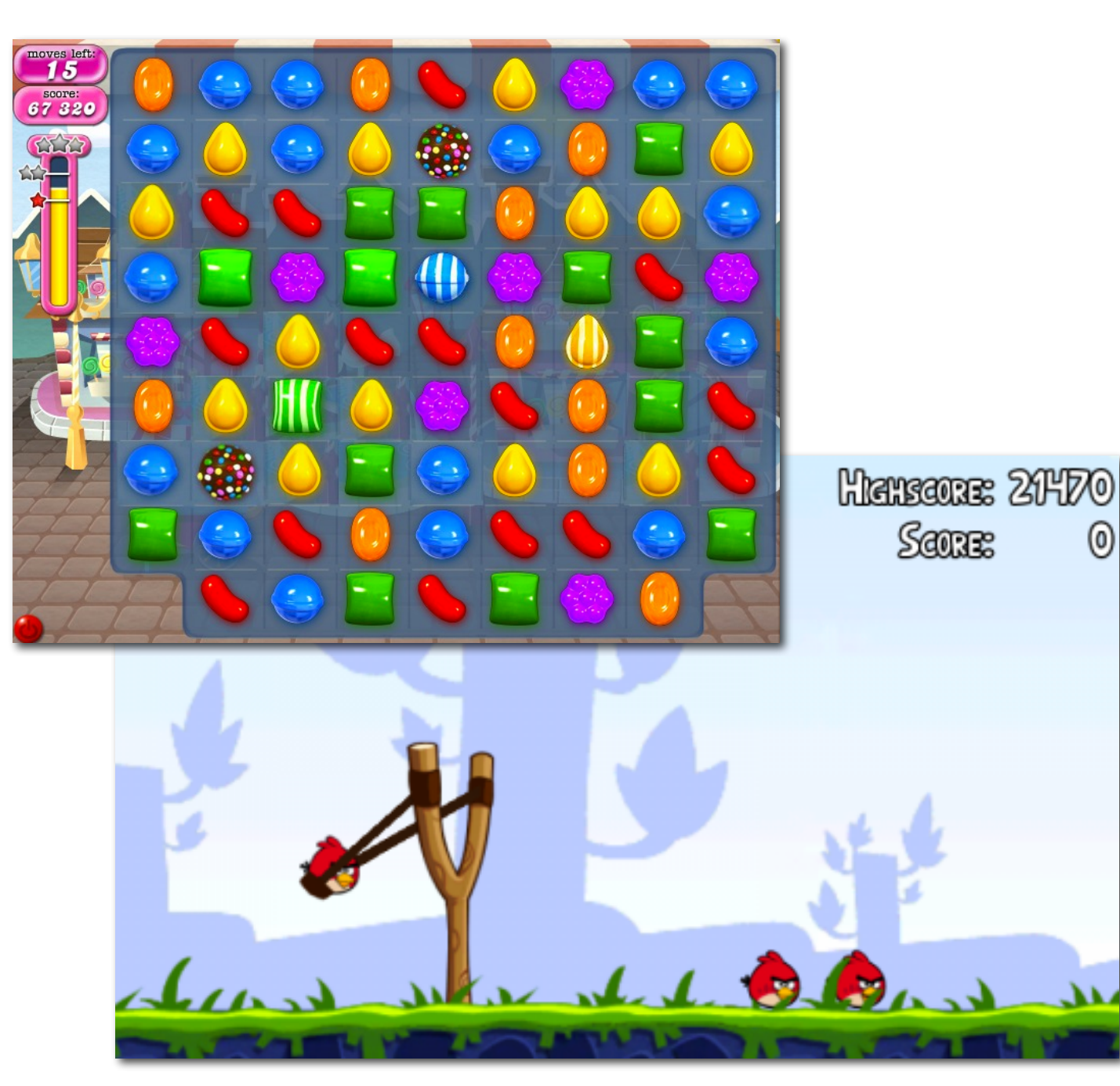

## **Many applications that drive the need for high efficiency computing involve visual computing tasks**

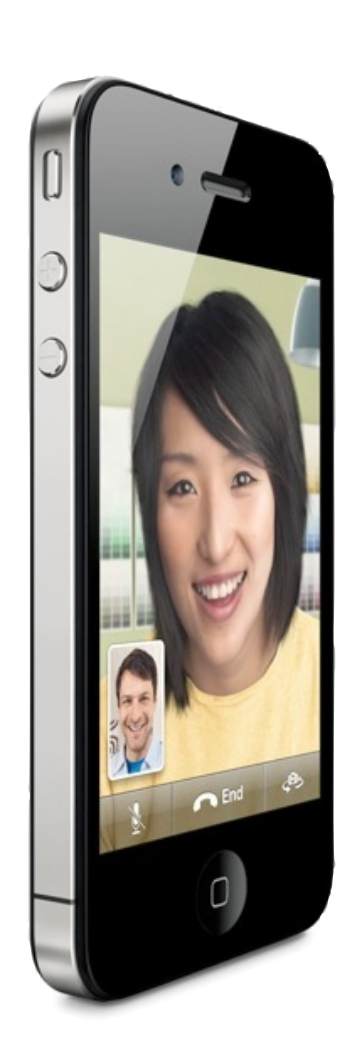

### **Record/play HD Video 2D rendering to "Retina" resolution displays\*: maps, browsers, 60 fps touch UIs \* Maps apps and web content have 3D rendering capabilities as well.**

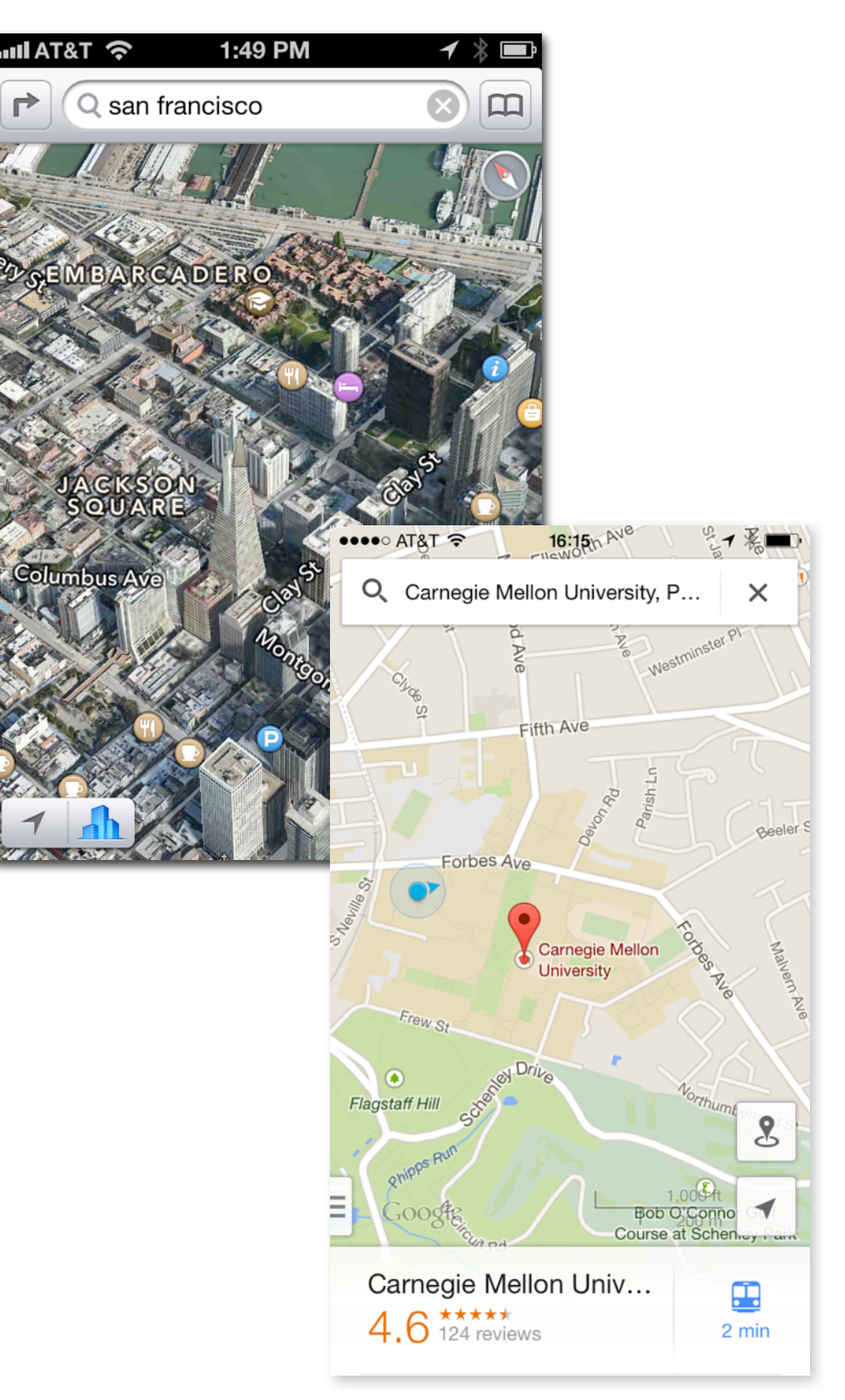

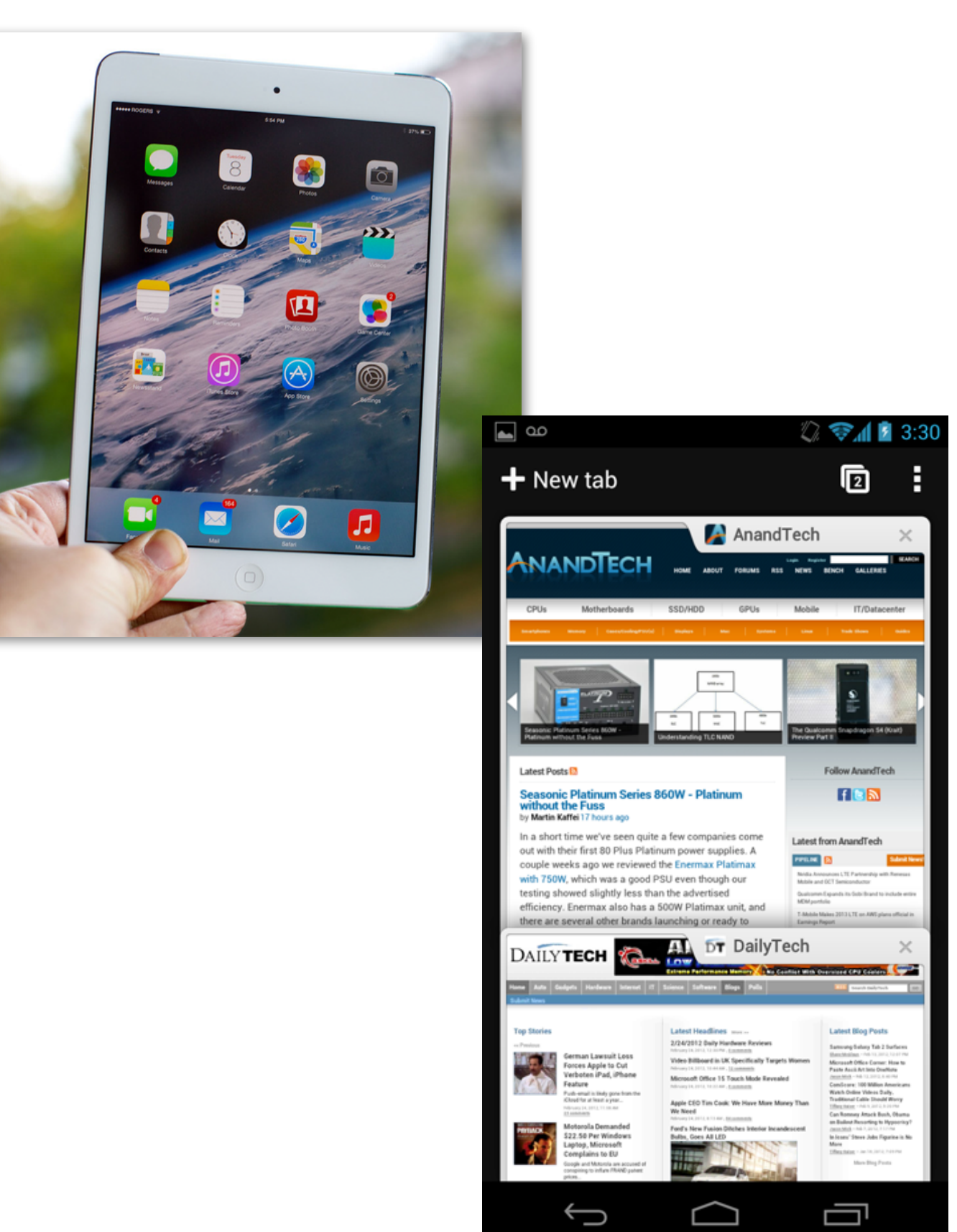

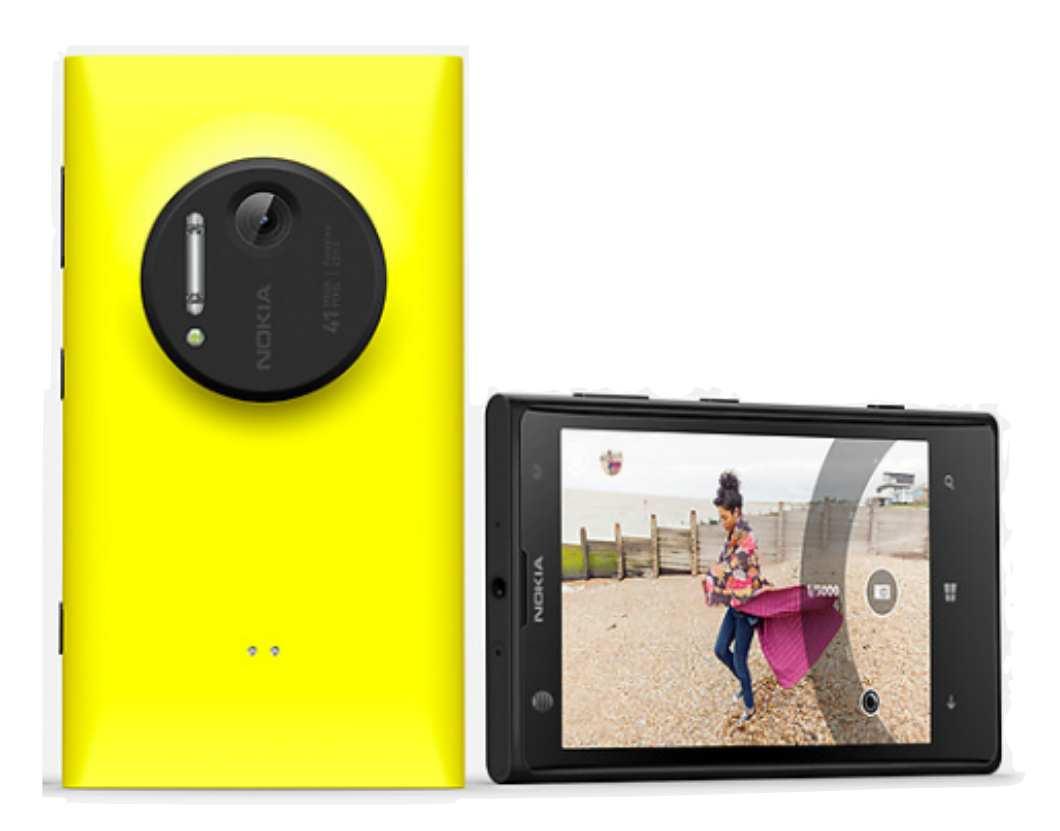

**Nokia Lumina smartphone camera:**

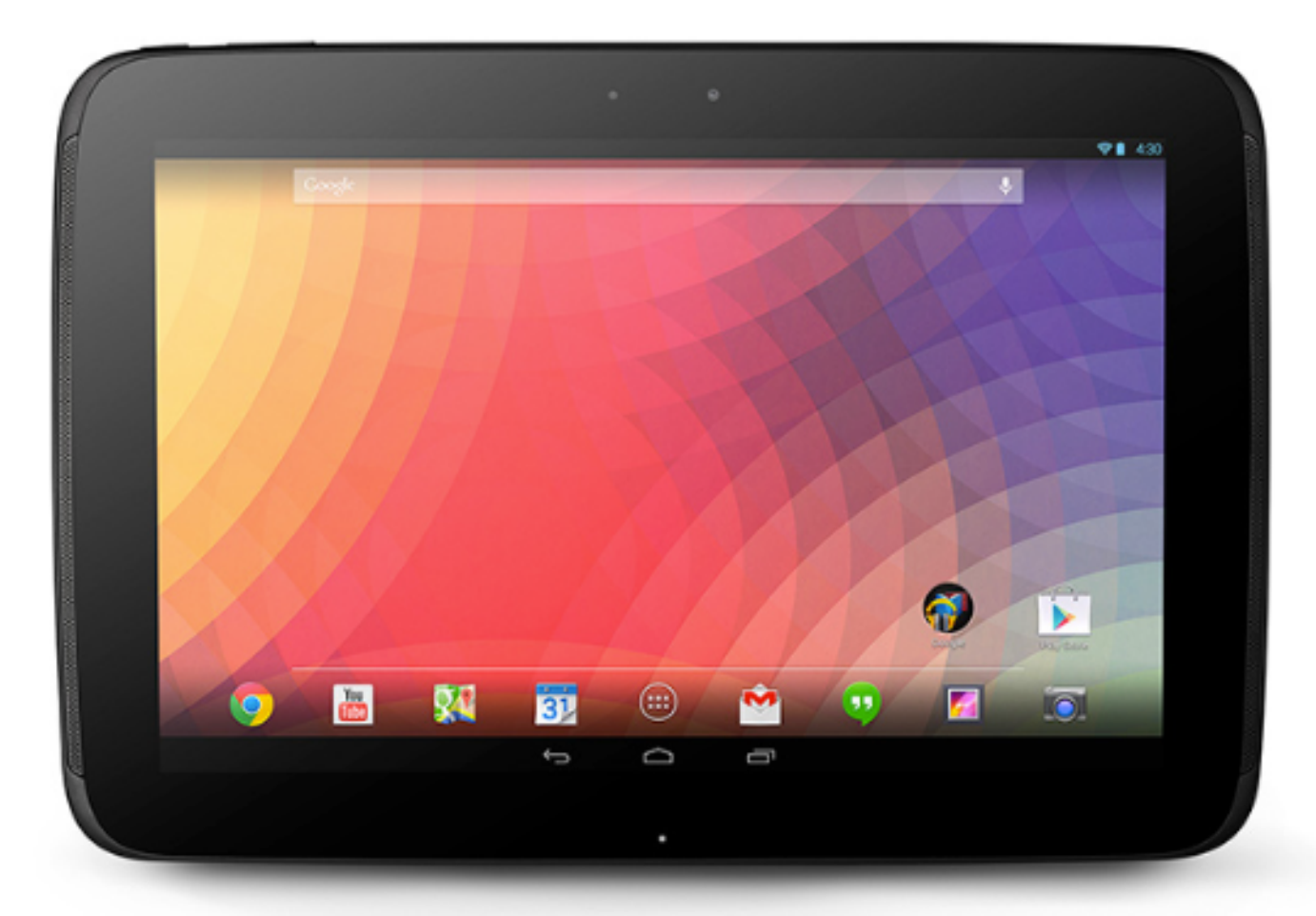

**41 megapixel (MP) sensor Nexus 10 Tablet: 2560 x 1600 pixel display (~ 4MP) (higher pixel count than 27'' Apple display on my desk)**

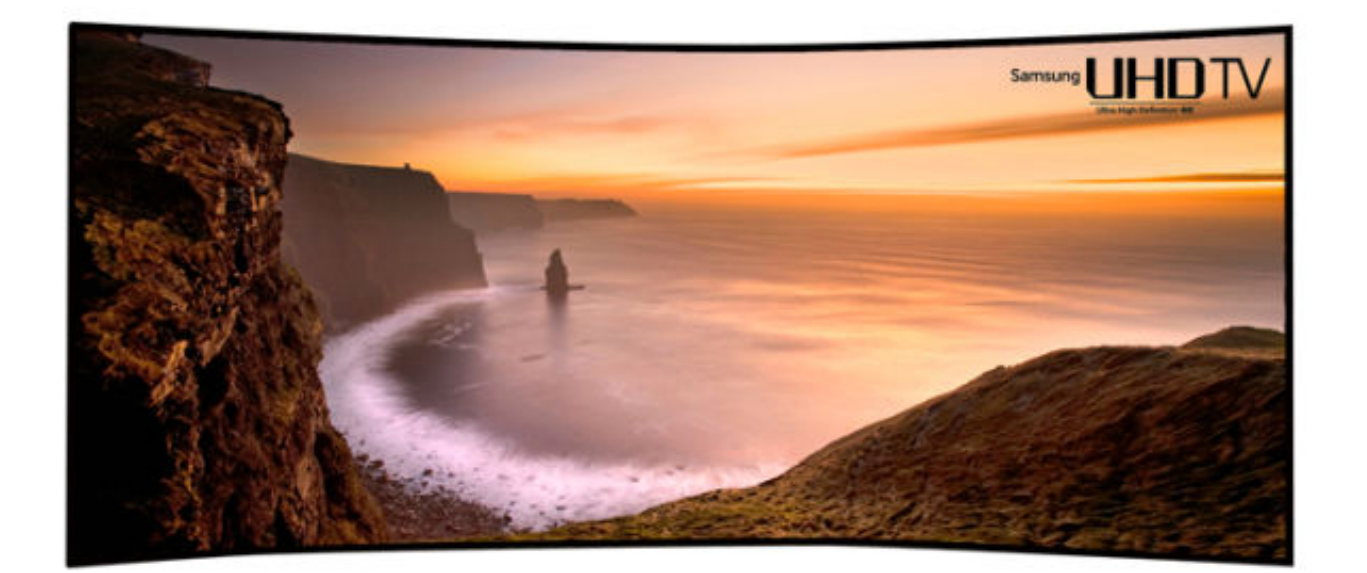

# **High pixel count sensors and displays**

**4K TV**

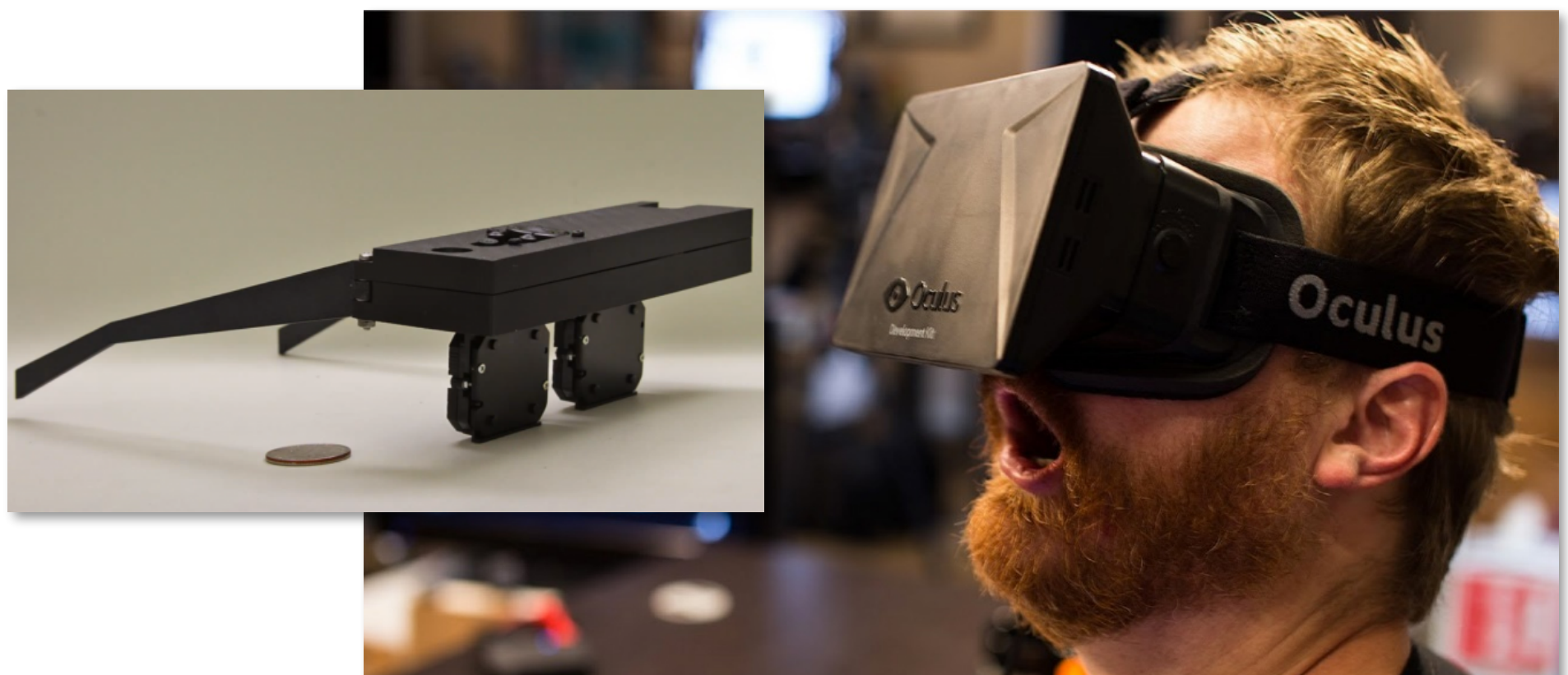

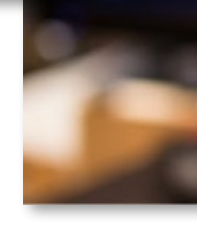

**Rendering for VR and light-feld displays: need for much higher pixel counts** 

# **Computational photography:**

**Current focus: achieve high-quality pictures with a lower-quality smart phone lenses/sensors through the use of image analysis and processing.**

### **Automatic panorama: High dynamic range (HDR) imaging:**

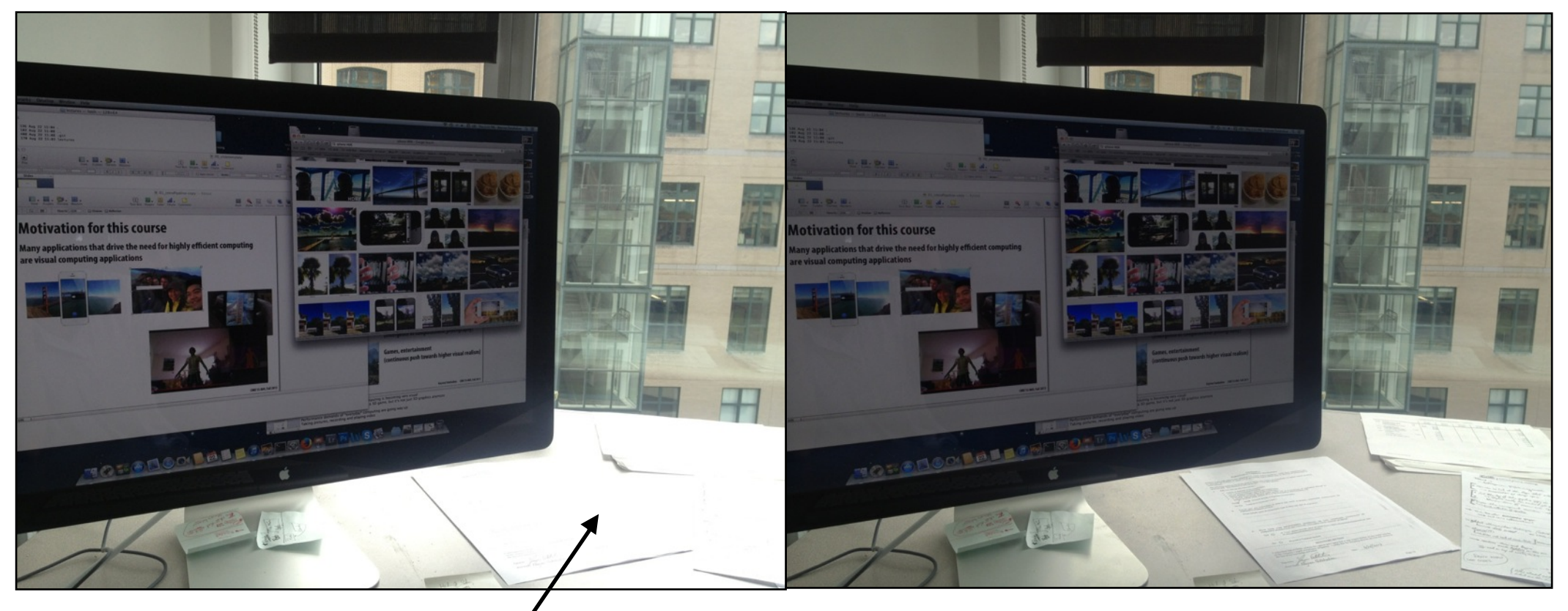

**Traditional photograph: part of image is saturated due to overexposure**

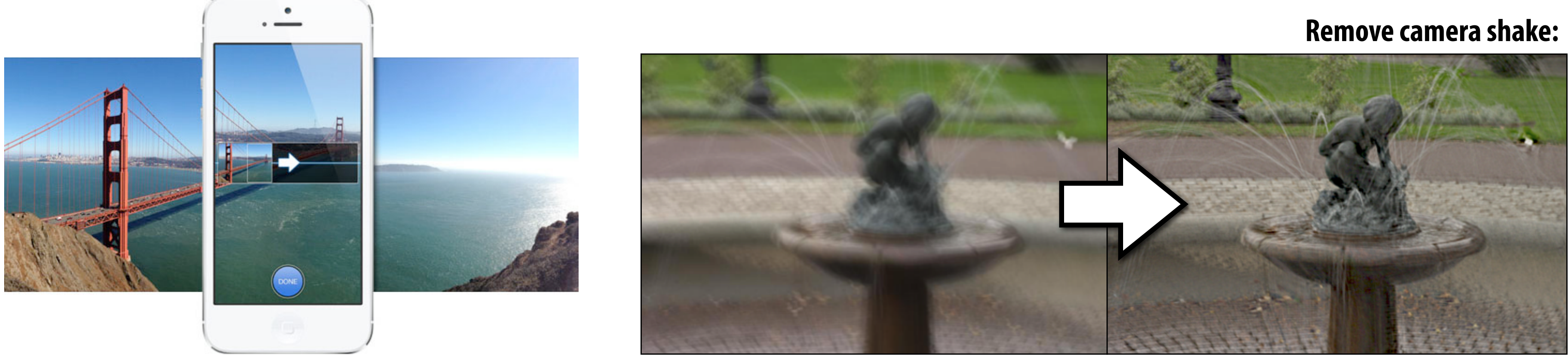

**HDR image: combine multiple exposures so image detail in both light and dark areas is preserved**

**Auto-tagging, face (and smile) detection Kinect: character pose estimation**

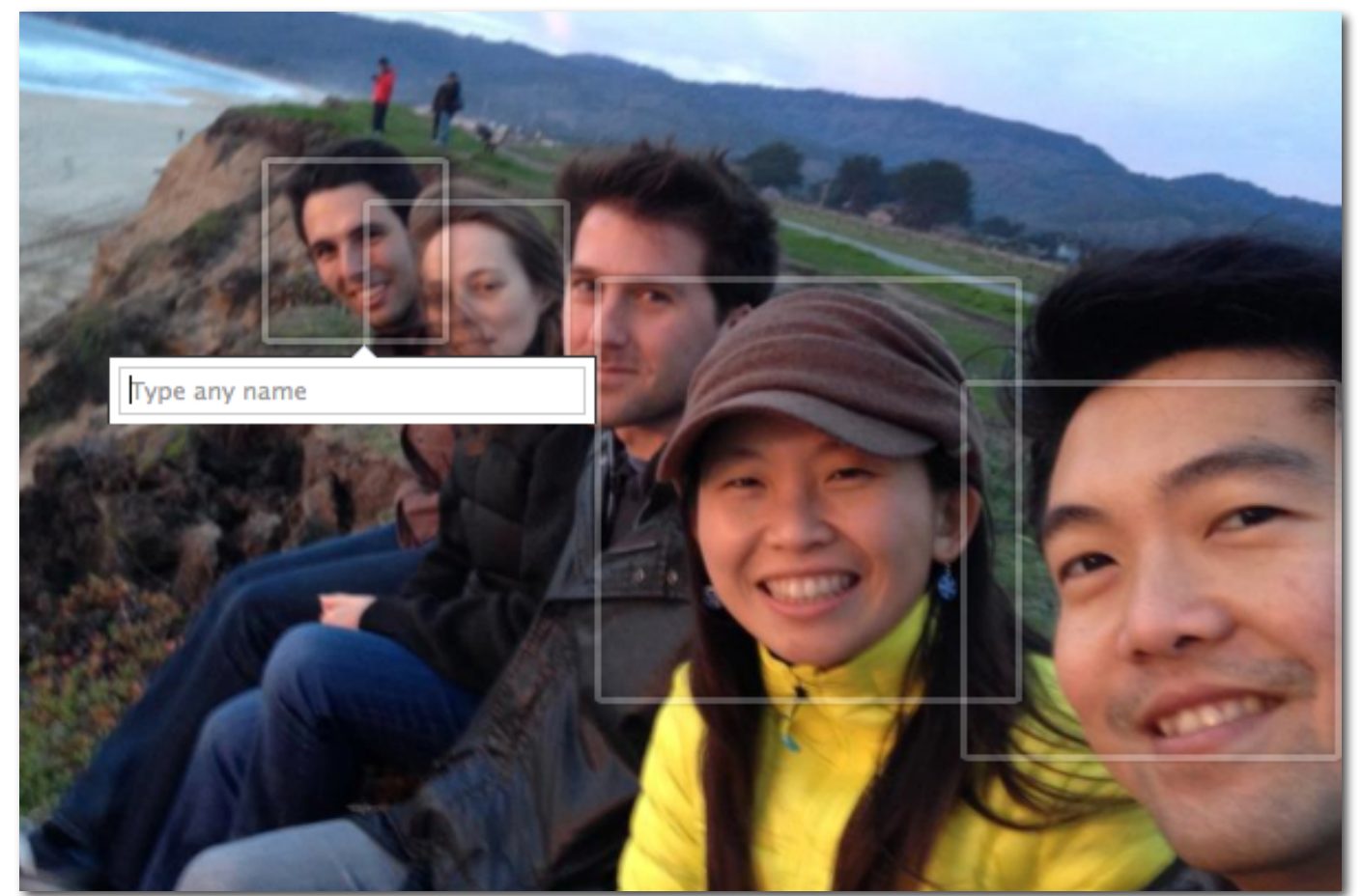

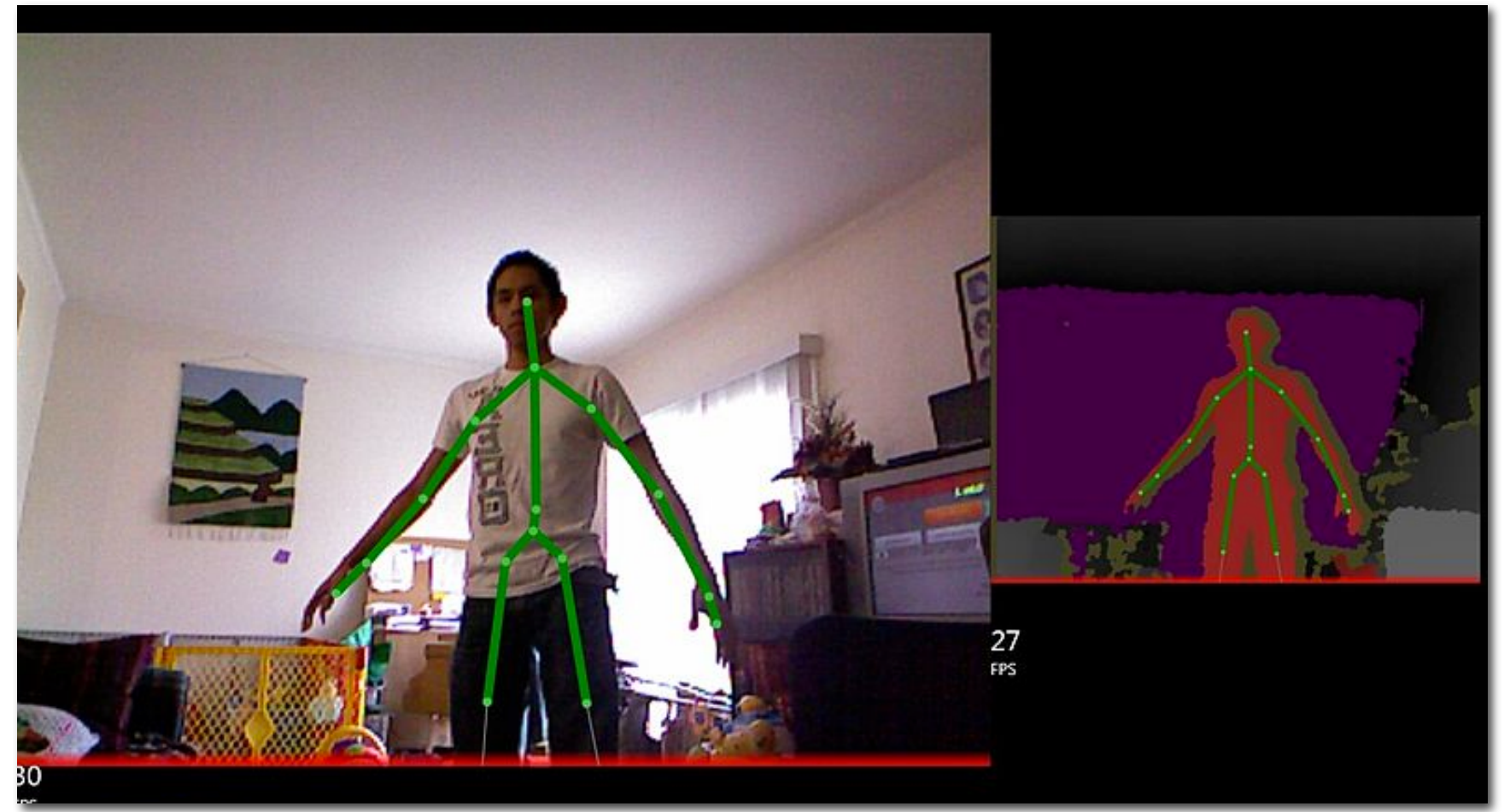

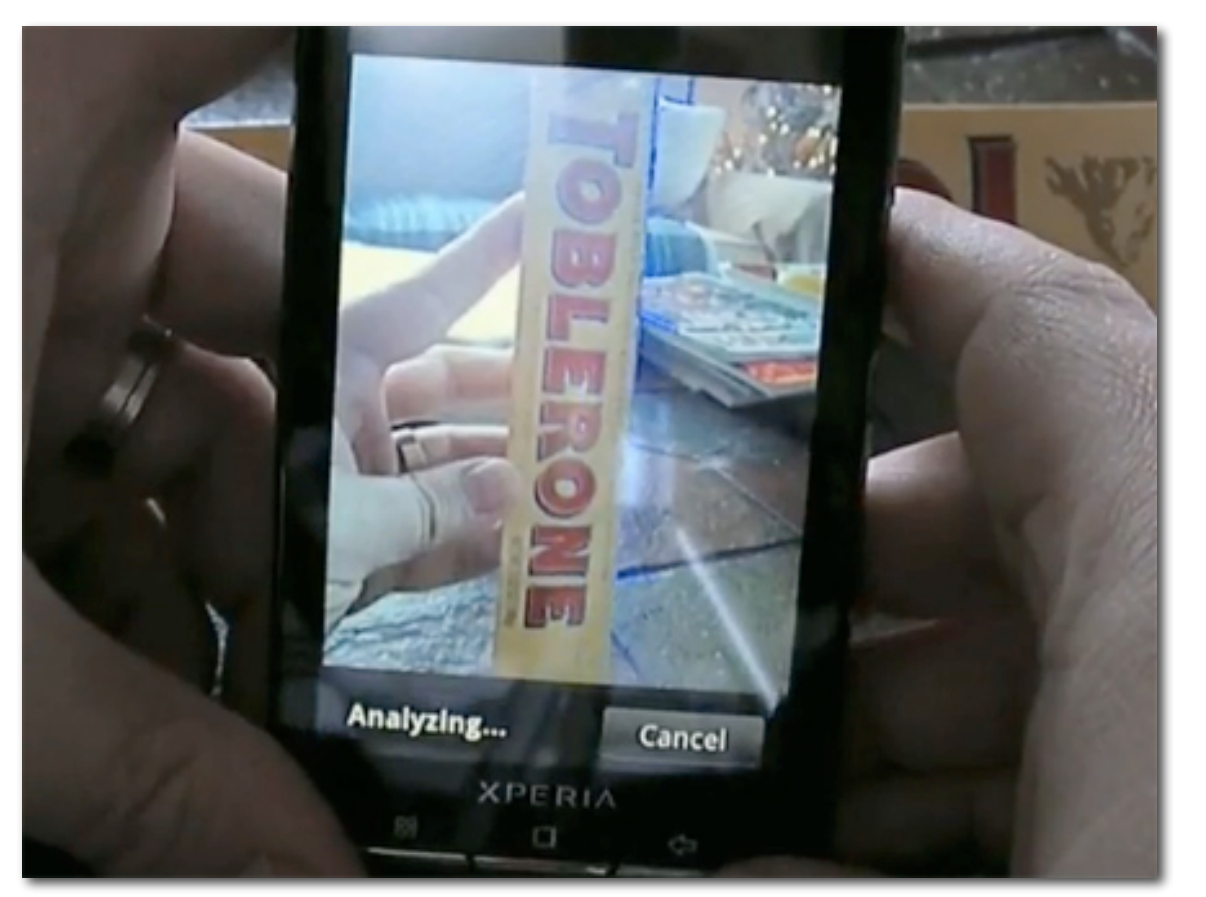

**Google Goggles: object identifcation search by image**

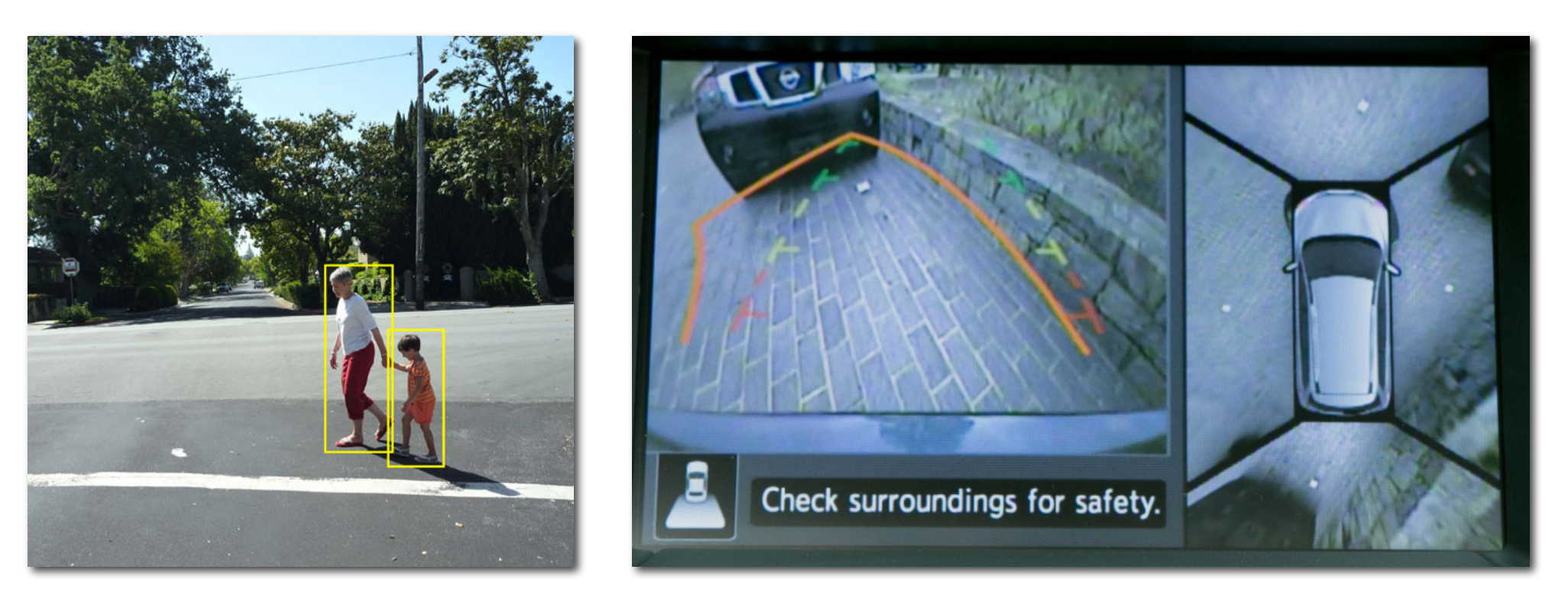

## **Image interpretation and understanding:**

**Extracting information from images recorded by ubiquitous image sensors Big area of interest at both mobile device and data-center scales.**

**Collision anticipation, obstacle detection**

## **Enabling current and future visual computing applications requires focus on system efficiency**

**In this class we are going to think like architects. Which means we're going to talk a lot about a system's goals and about its constraints.**

**Example goals:** 

- **- Real-time rendering of a one-million polygon scene at 30 fps on a high-res display**
- **- Provide interactive user feedback when acquiring a panorama**
- **- 1080p video recording for one hour per phone charge**

**Example constraints:** 

- **- Chip die area (chip manufacturing cost)**
- **- System design complexity**
- **- Preserve easy application development effort**
- **- Backward compatibility with existing software**

**- Power**

# **Parallelism and specialization in HW design**

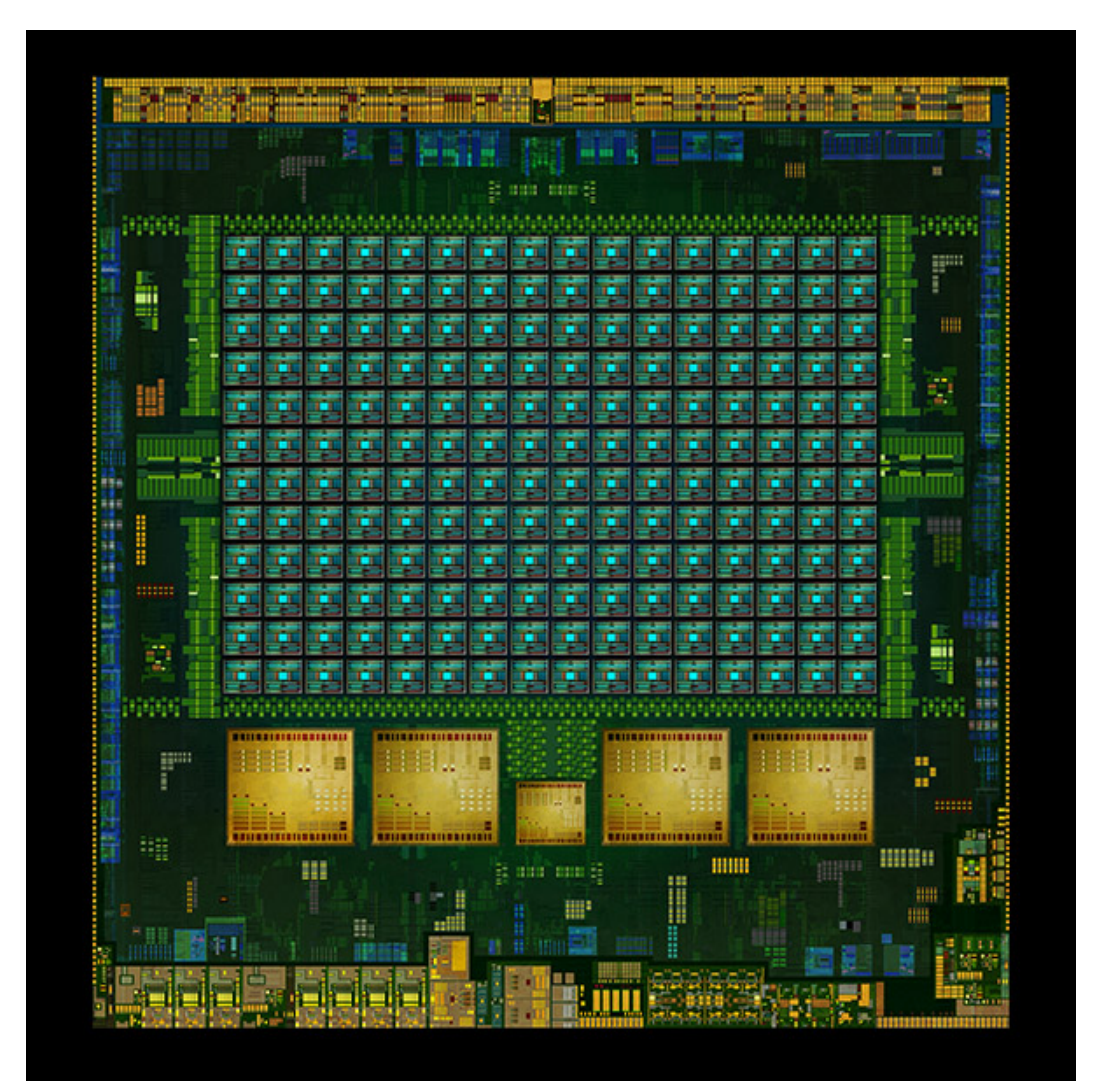

## **Example: NVIDIA Tegra K1**

**Other modern examples:** 

**Apple A6X Qualcomm Snapdragon**

**Four high-performance ARM Cortex A15 CPU cores for applications**

**One low performance (low power) ARM CPU core** 

**One Kepler SMX core (to run graphics shaders and CUDA programs)** 

**Fixed-function HW blocks for 3D graphics and image/video compression and camera image processing (image signal processor = ISP)**

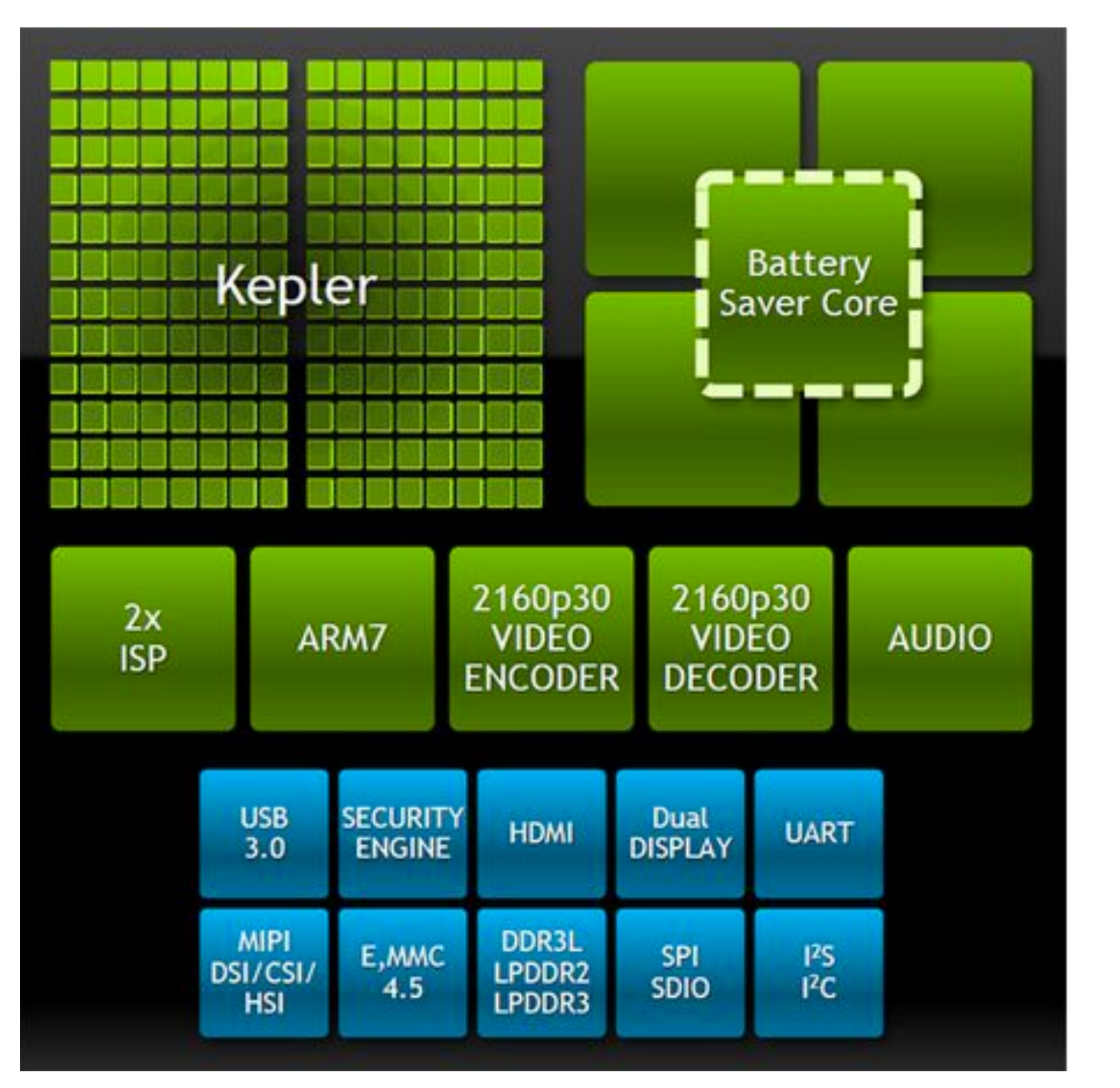

# **Run important workloads on the most efficient**

**Design philosophy: hardware for the job.** 

## **Specialized hardware is efficient!**

**[Chung et al. MICRO 2010]**

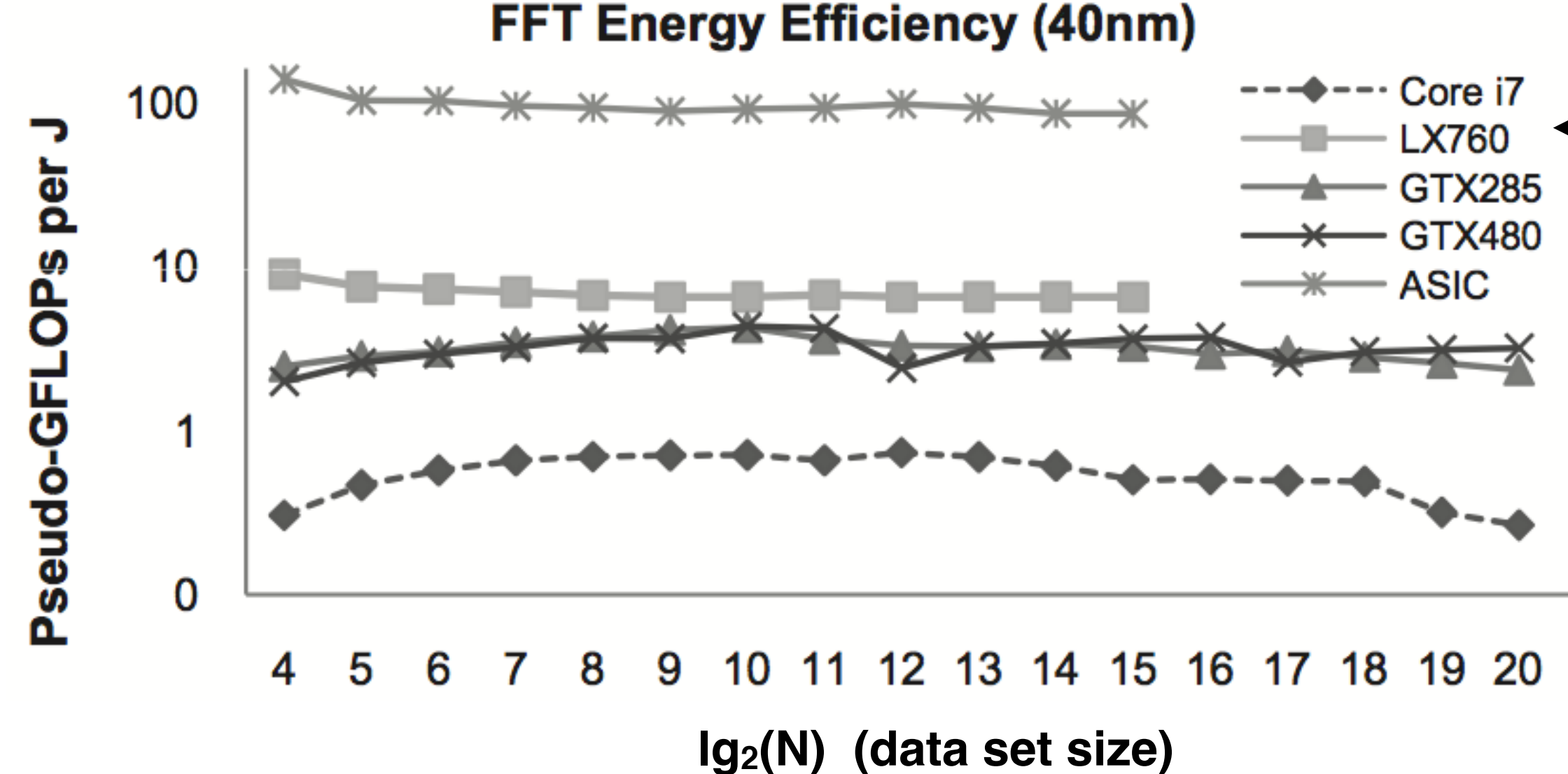

**FPGA GPUs**

**FPGA**

**GPUs**

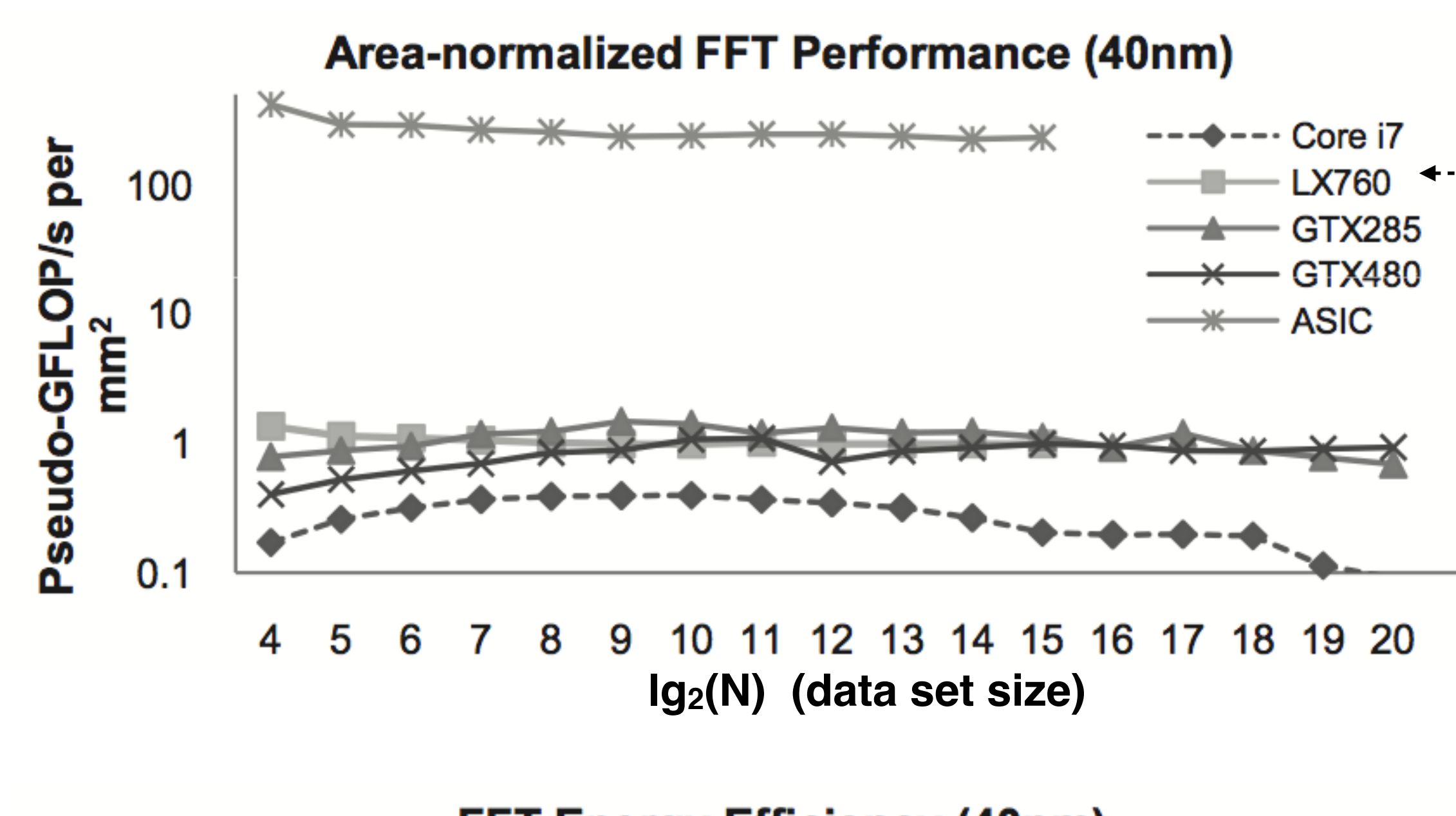

**ASIC delivers same performance as one CPU core with ~ 1/1000th the chip area.** 

**GPU cores: ~ 5-7 times more area efficient than CPU cores.** 

**ASIC delivers same performance as one CPU core with only ~ 1/100th the power.**

# **Limits on chip power consumption**

### **General rule: the longer a task runs the less power it can use**

**- Processor's power consumption (think: performance) is limited by heat generated (efficiency is required for more than just maximizing battery life)**

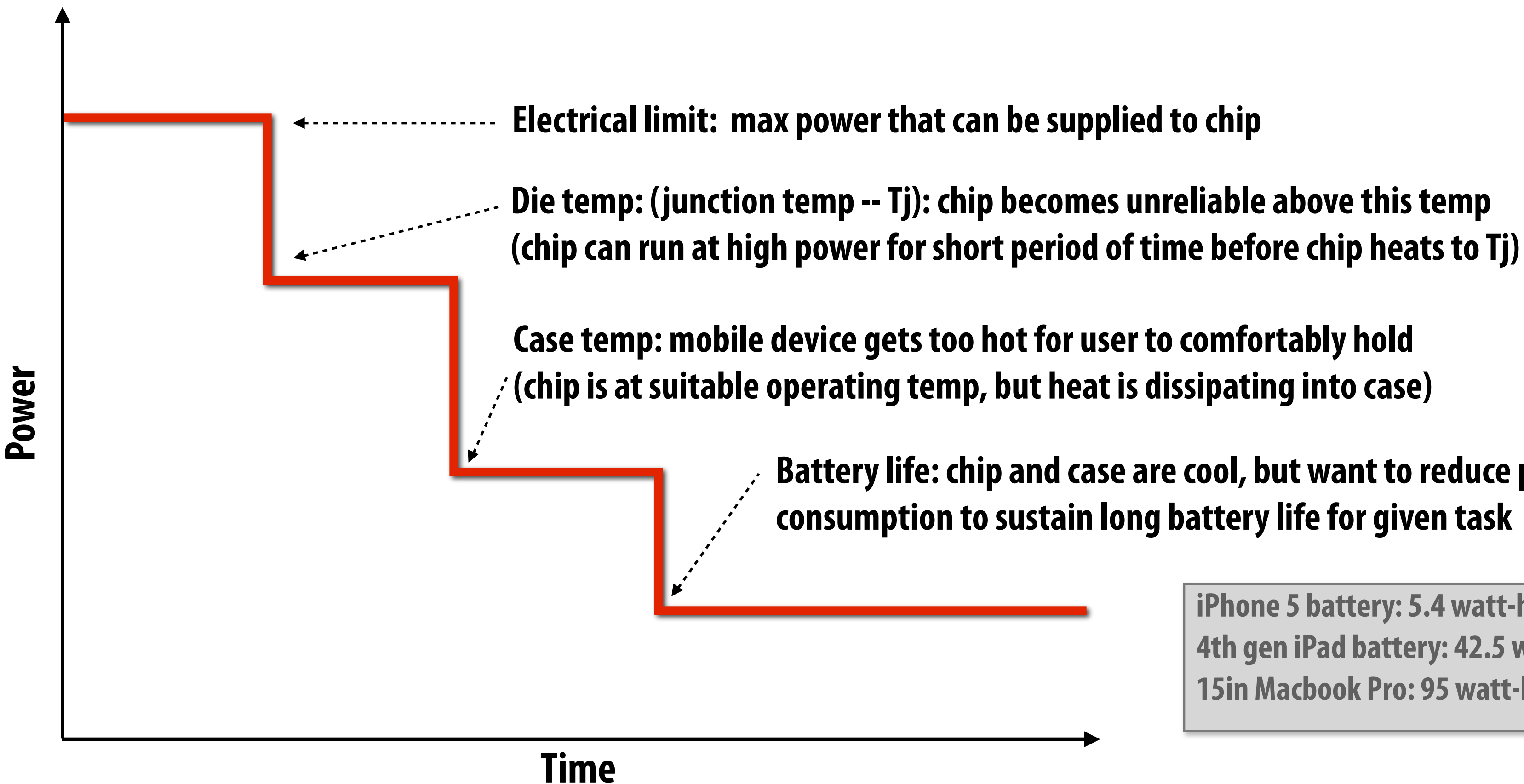

**Battery life: chip and case are cool, but want to reduce power consumption to sustain long battery life for given task**

**Credit: slide adopted by original slide from M. Shebanow** 

**iPhone 5 battery: 5.4 watt-hours 4th gen iPad battery: 42.5 watt-hours 15in Macbook Pro: 95 watt-hours**

## **What this course is about**

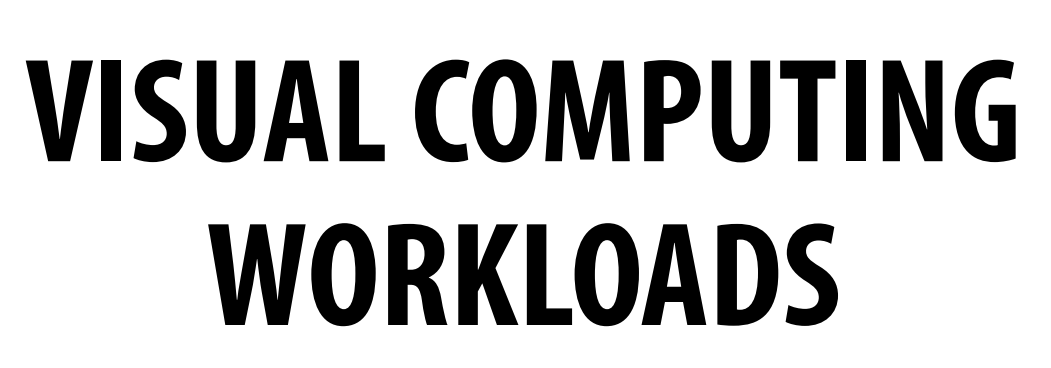

**Algorithms for 3D graphics, image processing, compression, etc.**

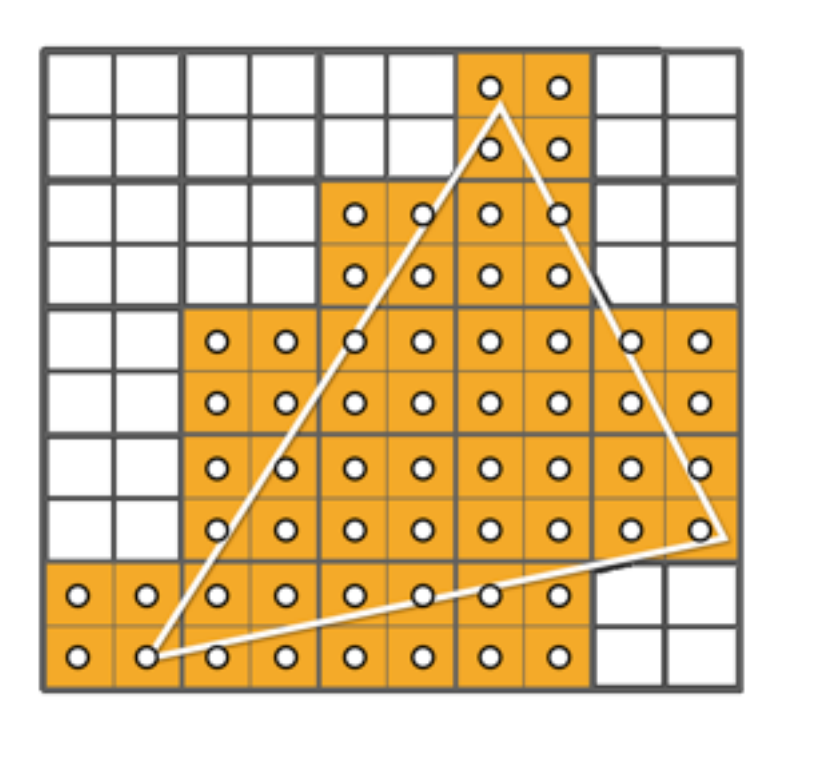

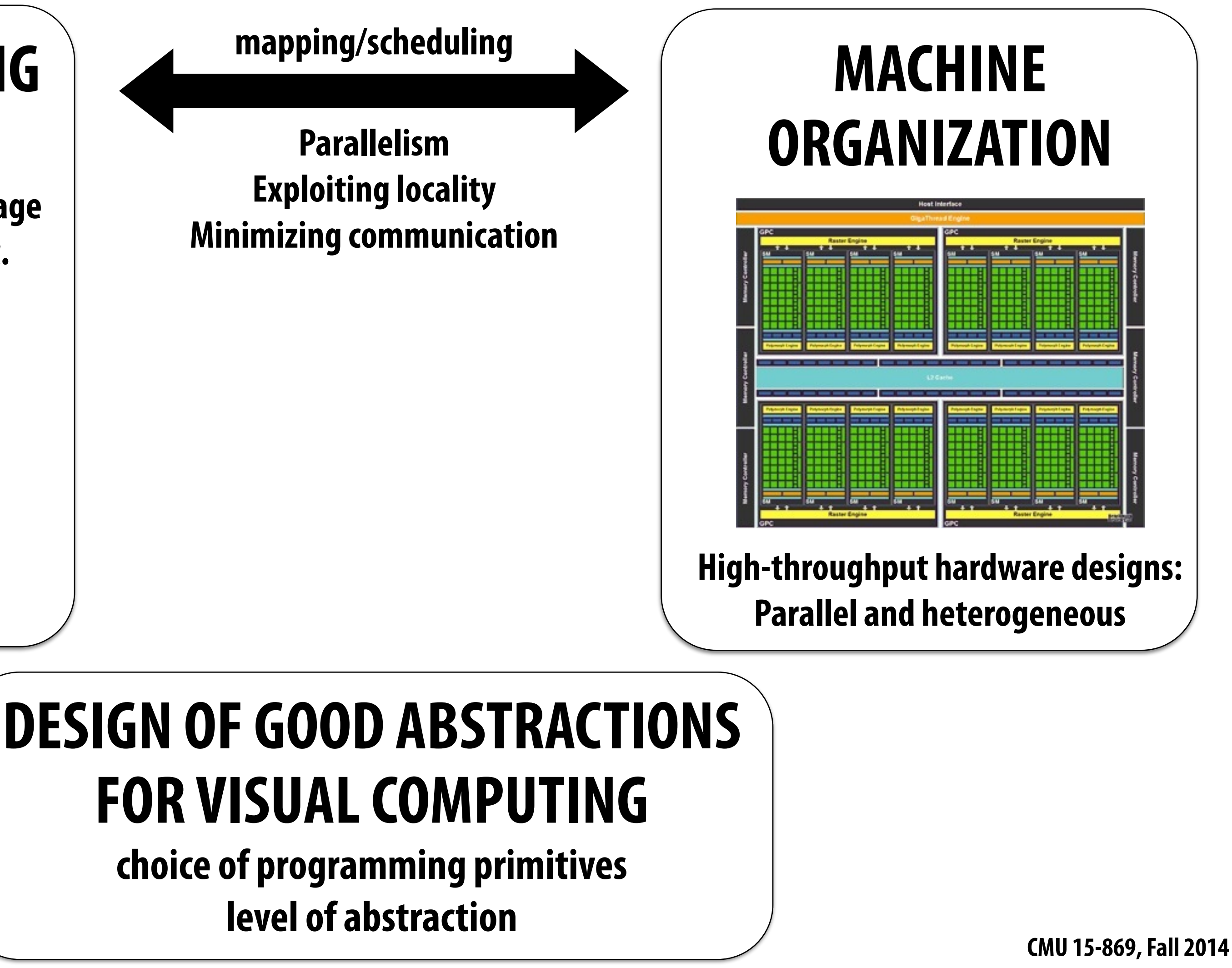

- **1. The characteristics/requirements of important visual computing workloads**
- **2. Techniques used to achieve efficient system implementations**

## **In other words**

**It is about understanding the fundamental structure of problems in the visual computing domain…** 

**To design better algorithms** 

**To build the most efficient hardware to run these applications** 

**To design the right programming systems to make developing new applications simpler and also highly performant.**

## **What this course is NOT about**

## **▪ This is not an [OpenGL, CUDA, OpenCL] programming course**

- **- But we will be analyzing and critiquing the design of these systems in detail**
- **- I expect you know these systems or pick them up as you go.**

### **Many excellent references...**

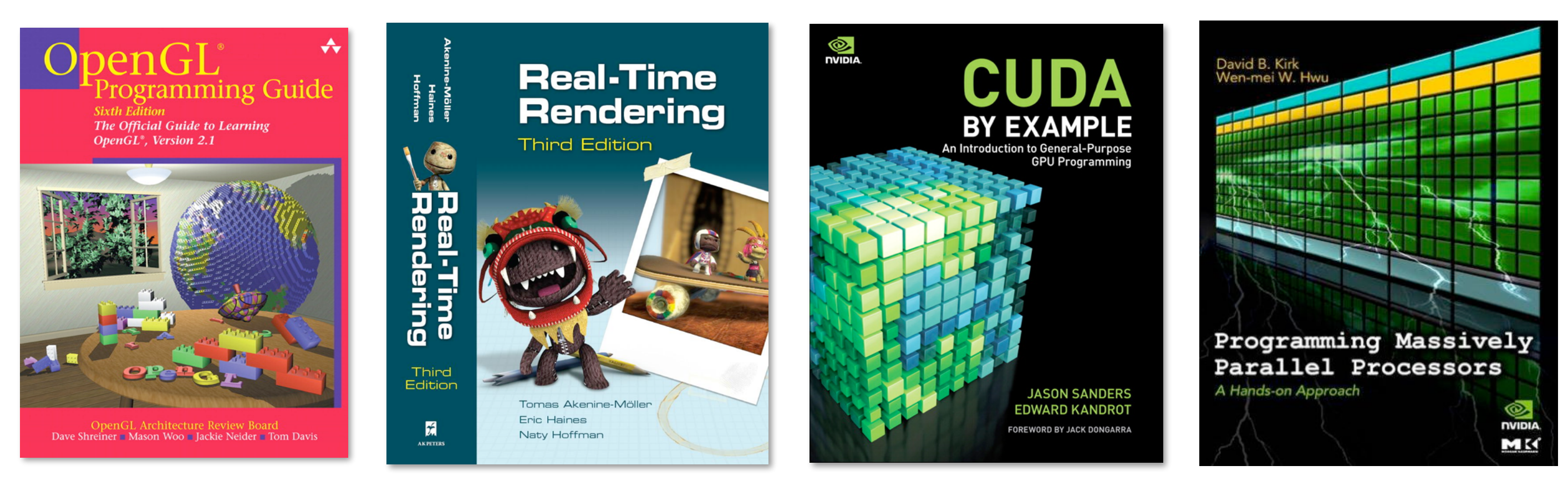

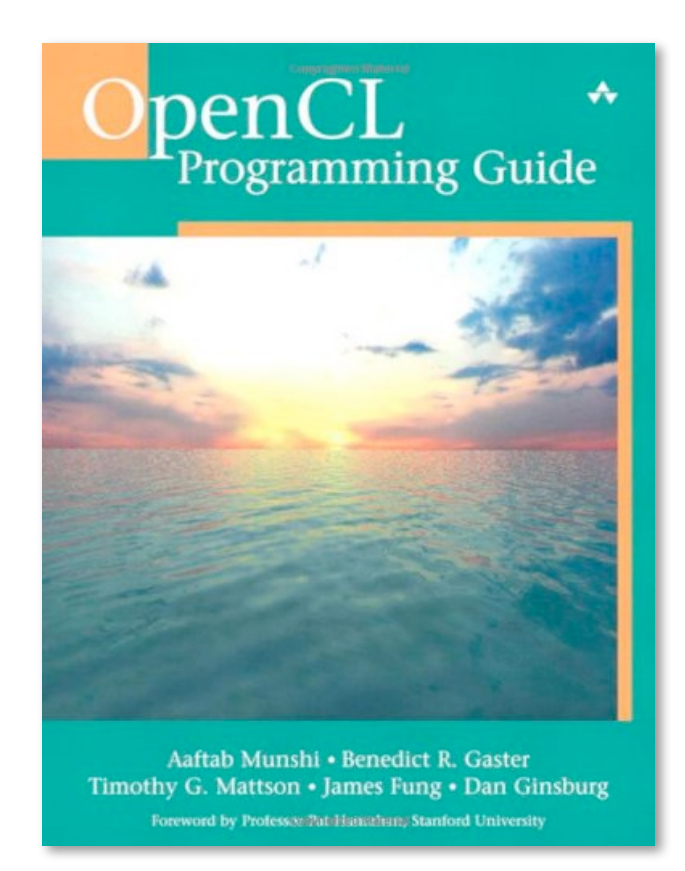

## **Course Logistics**

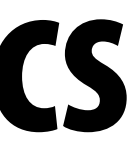

## **Major course themes/topics** Schedule

Note, please consult the **suggested readings page** for a list of readings relevant to lecture topics

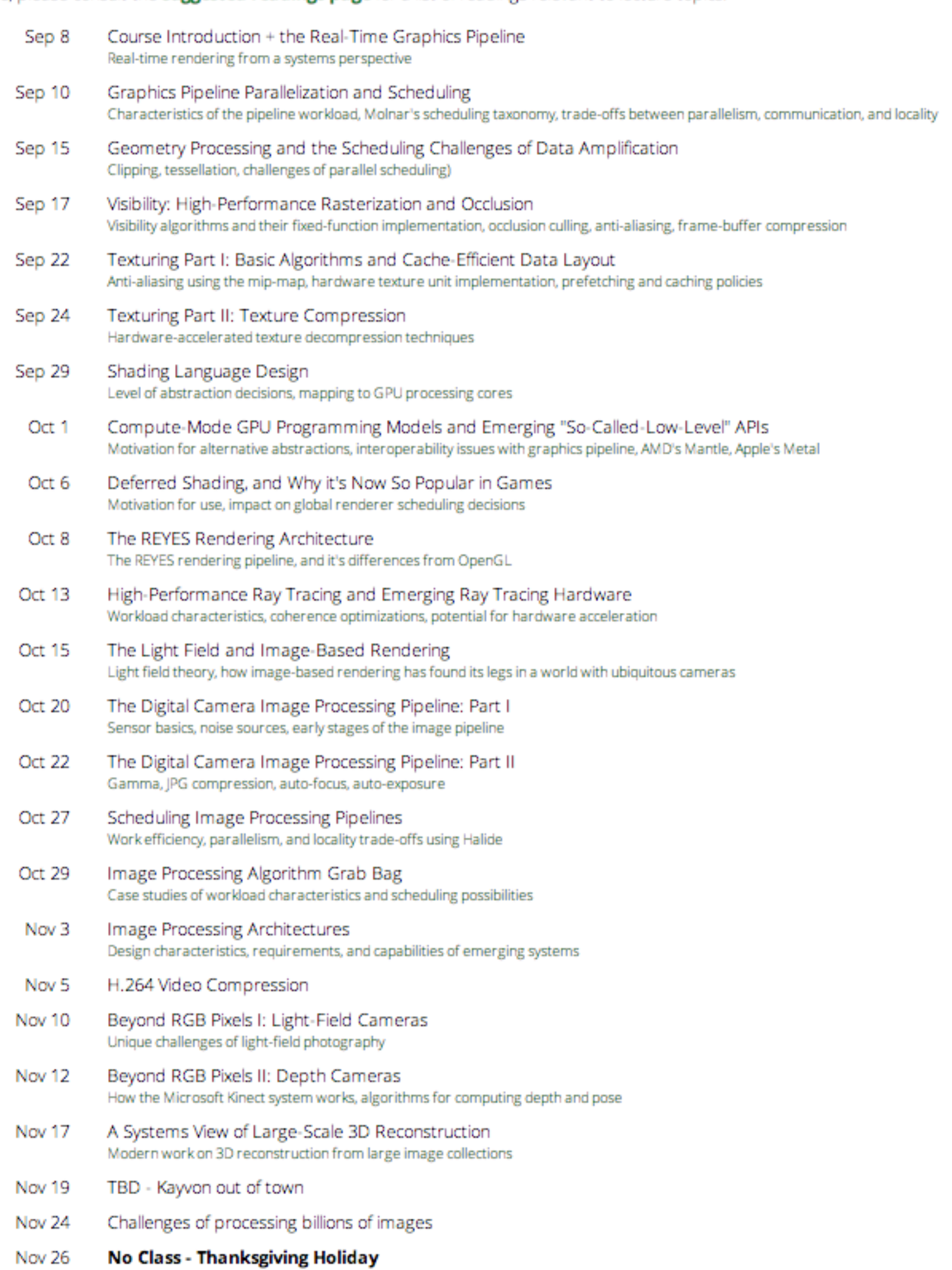

- Dec 1 Active Research Topic: Adaptive-Rate and Low-Rate Shading
- Active Research Topic: Rendering Challenges of VR Dec 3

### **Rendering systems: Primarily real-time 3D graphics as implemented by modern games**

### **High-performance image processing**

**Camera image pipeline (for photography) Image processing for computer vision at scale.**

### **Miscellaneous topics (may change)**

# **Logistics**

## **▪ Course web site:**

- **- http://15869.courses.cs.cmu.edu**
- **▪ All announcements will go out via Piazza** 
	- **- https://piazza.com/cmu/fall2014/15869/home**
- **▪ Kayvon's office hours: drop in or by appointment (EDSH 225)**
- **▪ Your knowledgable TA: Yong He (GHC 7117)**

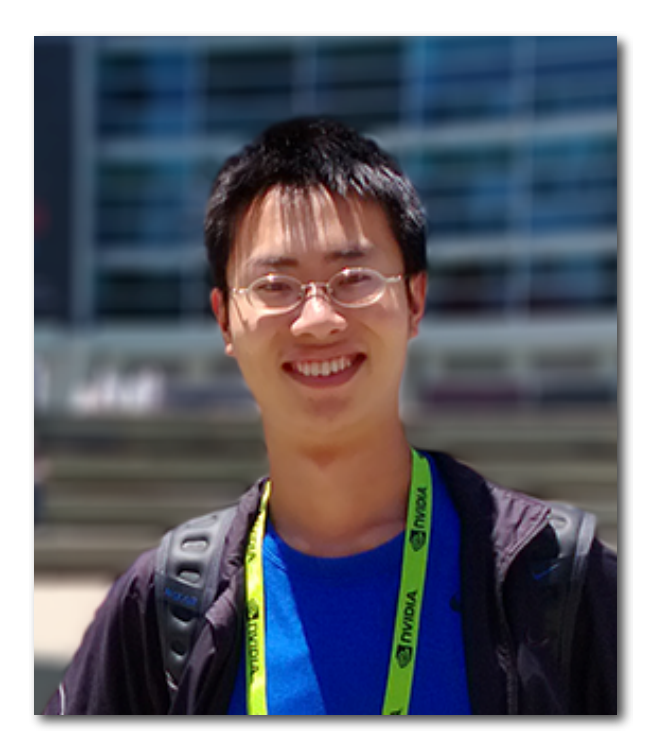

## **Expectations of you**

## **▪ 30% participation**

- **- There will be ~1-2 assigned paper readings per class**
- **- Everyone is expected to come to class and participate in discussions based on readings**
- **- You are encouraged discuss papers and or my lectures on the course discussion board.**
- **- If you form a weekly course reading/study group, I will buy Pizza.**

## **▪ 25% mini-assignments (2-3 short programming assignments)**

- **- Implement a basic parallel triangle renderer**
- **- Implement a RAW image processing pipeline**

### **▪ 45% self-selected fnal project**

**- I suggest you start talking to me now (can be teams of up to two)** 

## **▪ We have toys to play around with throughout the semester:**

- **- You are encouraged to experiment with them and report what you learn back to the class**
- **- Two Oculus DK2s**
- **- Two NVIDIA Shields, one Jetson K1**

## **Somewhat philosophical question: What is an "architecture"?**

## **An architecture is an abstraction**

## **It defnes:**

- **▪ Entities (state)** 
	- **- Registers, buffers, vectors, triangles, lights, pixels, images**
- **▪ Operations (that manipulate state)** 
	- **- Add registers, copy buffers, multiply vectors, blur images, draw triangles**
- **▪ Mechanisms for creating/destroying entities, expressing operations** 
	- **- Execute machine instruction, make C++ API call, express logic in programming language**

## **Notice the different levels of granularity/abstraction in my examples**

**Key course theme: choosing the right level of abstraction for system's needs Choice impacts system's expressiveness/scope and its suitability for efficient implementation.**

## **The 3D rendering problem**

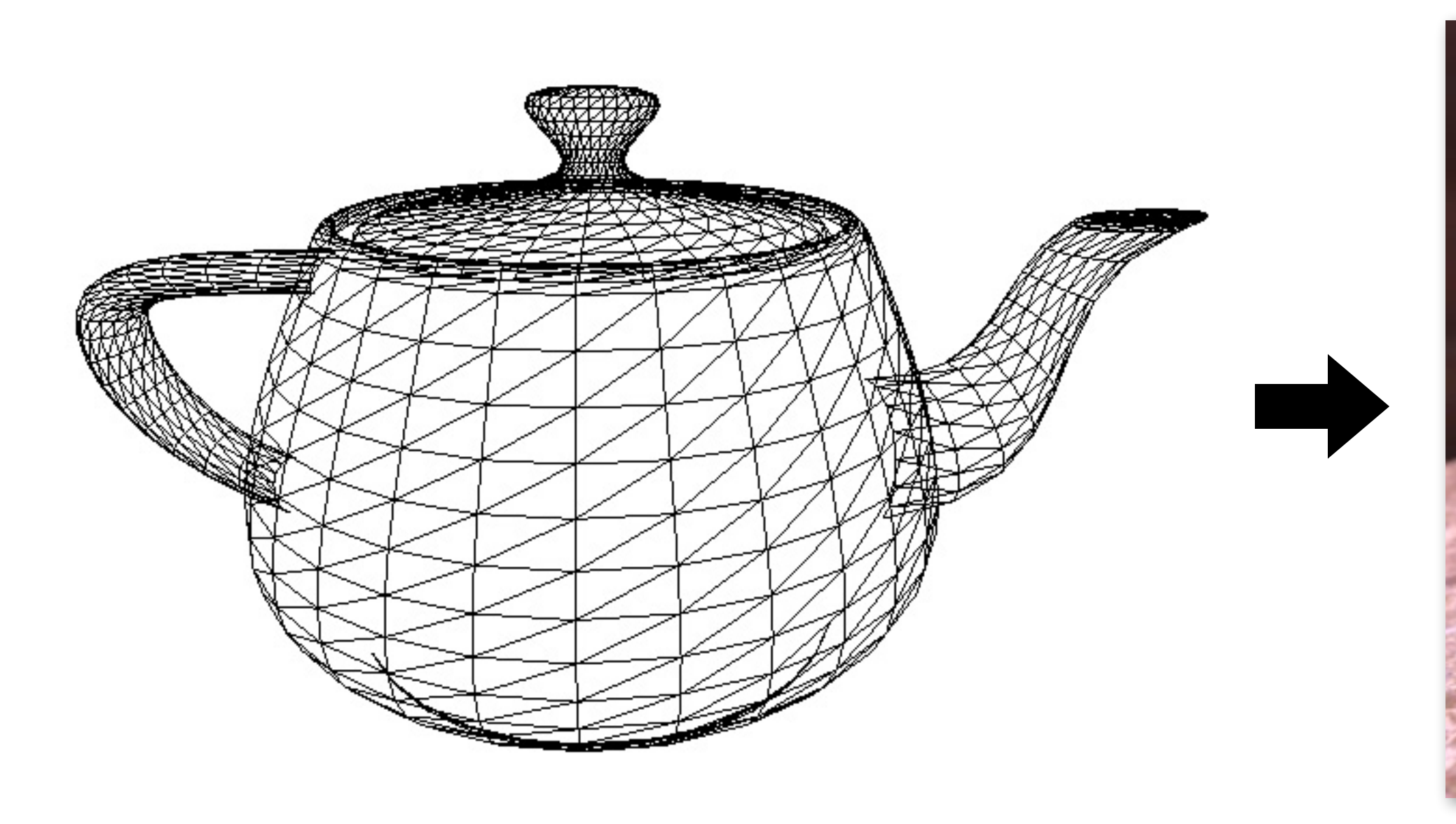

**Image credit: Henrik Wann Jensen**

### **Input: description of a scene**

**3D surface geometry (e.g., triangle meshes) surface materials lights camera** 

### **Output: image**

**Main problem statement: How does each geometric element contribute to the appearance of each output pixel in the image, given a description of surface properties and lighting conditions.**

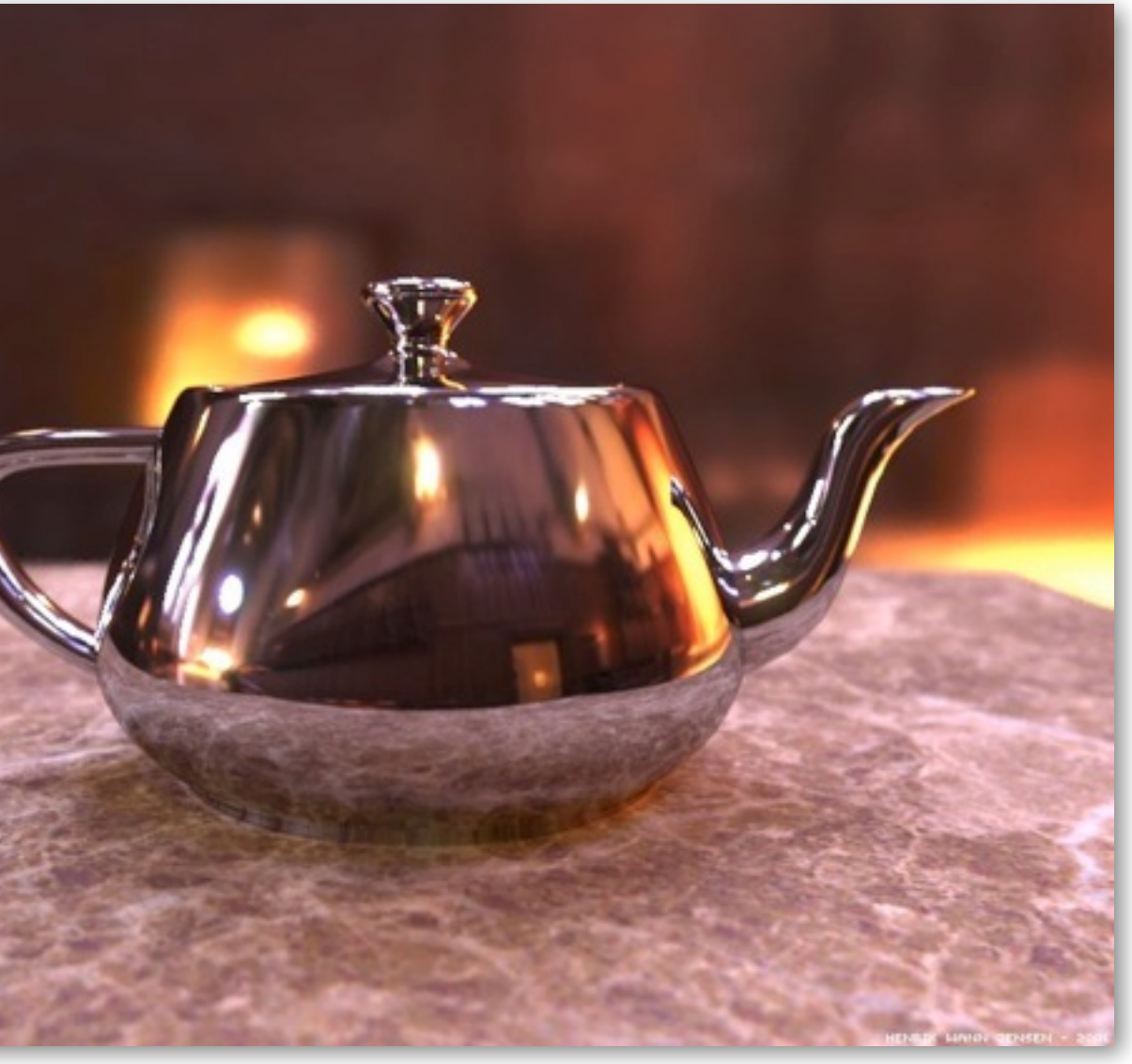

## **The real-time graphics pipeline architecture (A review of the GPU-accelerated OpenGL/D3D graphics pipeline, from a systems perspective)**

## **Real-time graphics pipeline entities**

**(triangles, points, lines)**

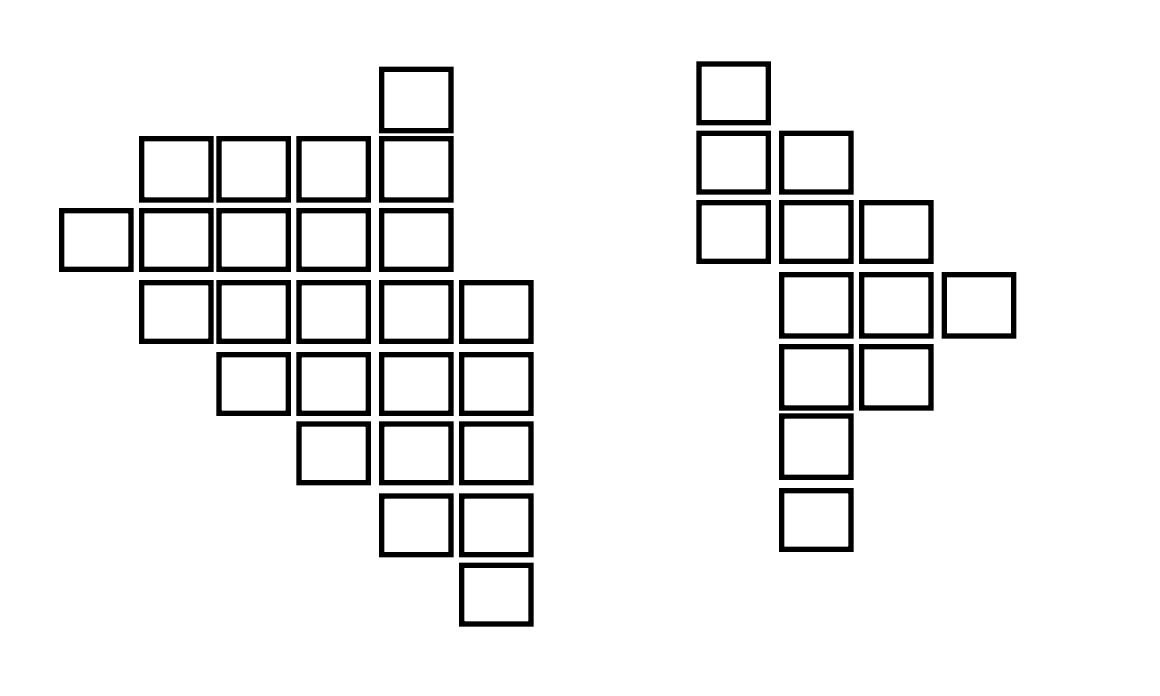

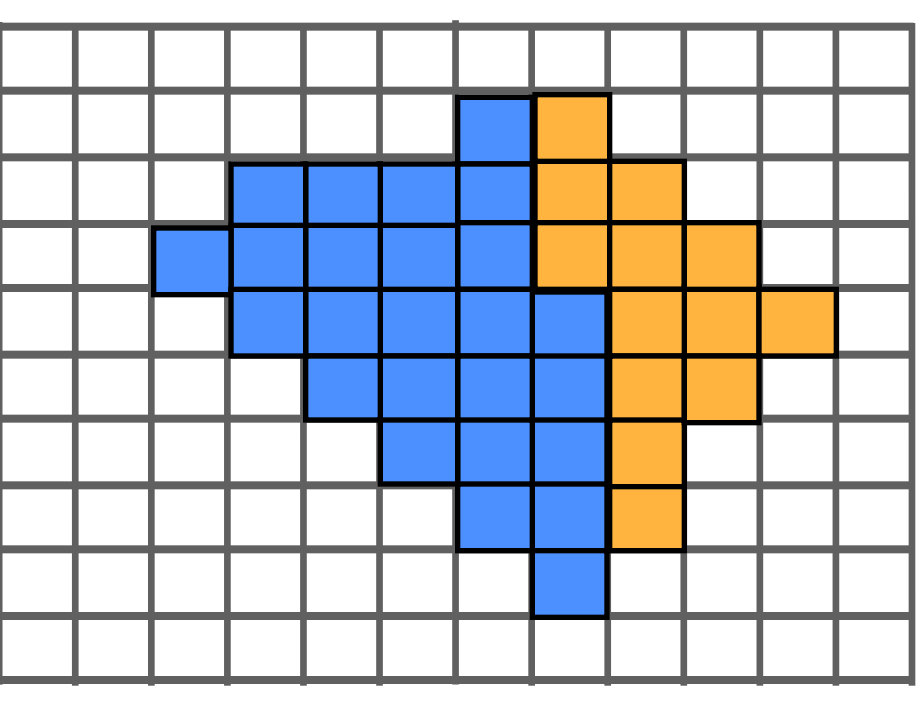

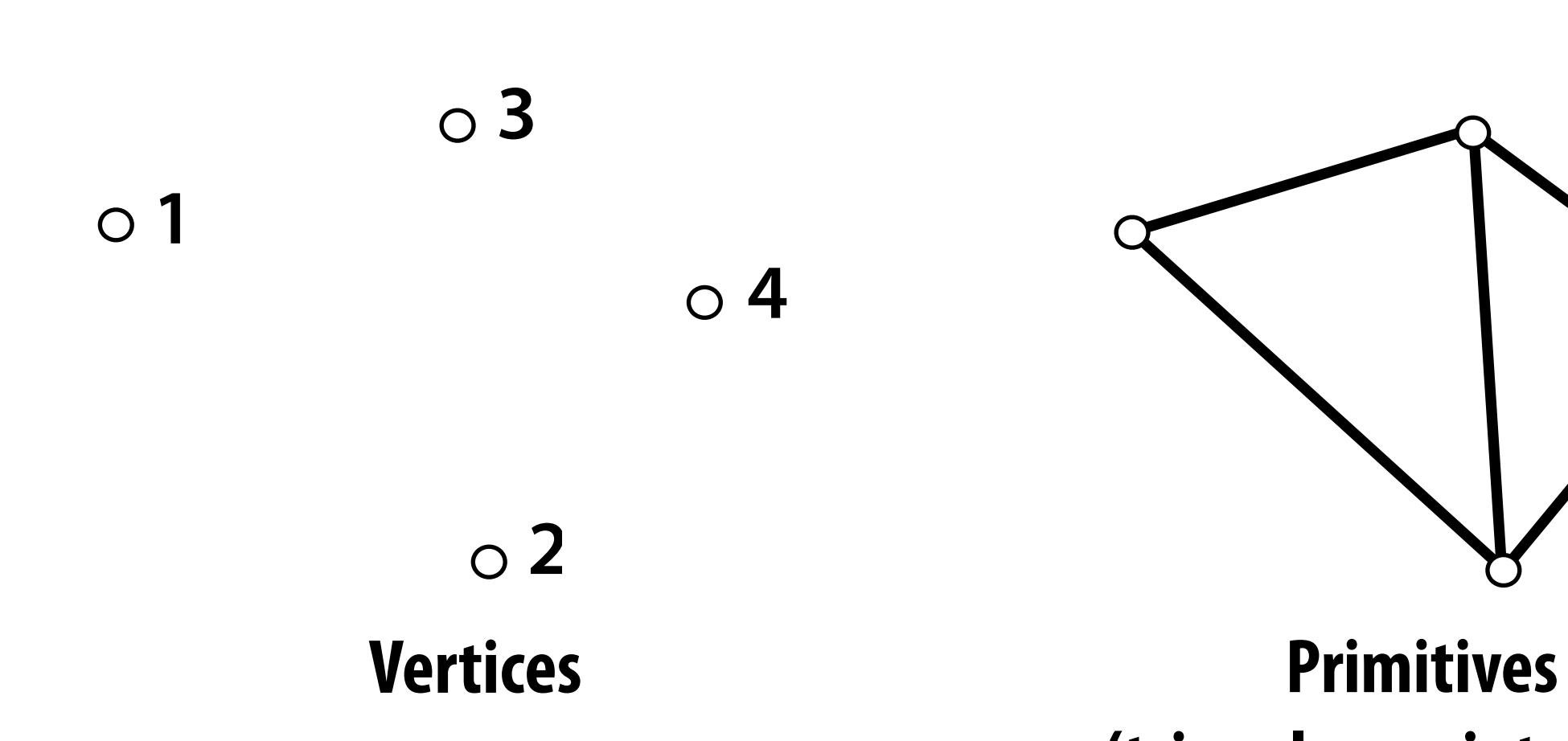

**Fragments Pixels**

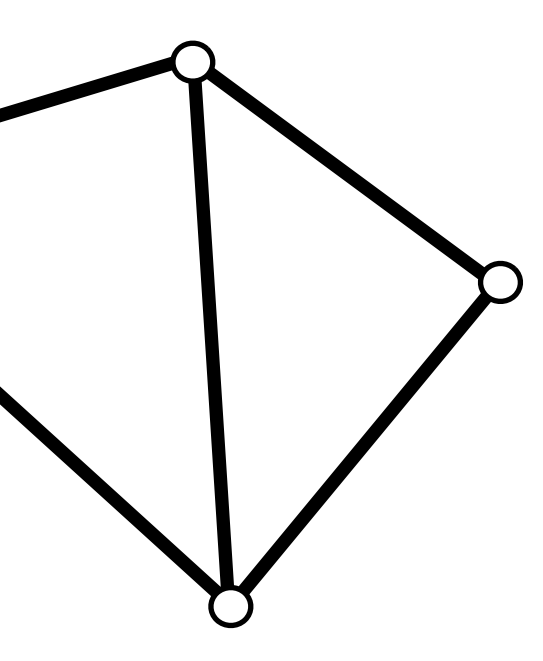

# **Real-time graphics pipeline operations**

- **Triangles positioned on screen**
- **Fragments (one per pixel covered by triangle \*)**
- **Shaded fragments**

**Output image (pixels)**

**Vertices in positioned on screen**

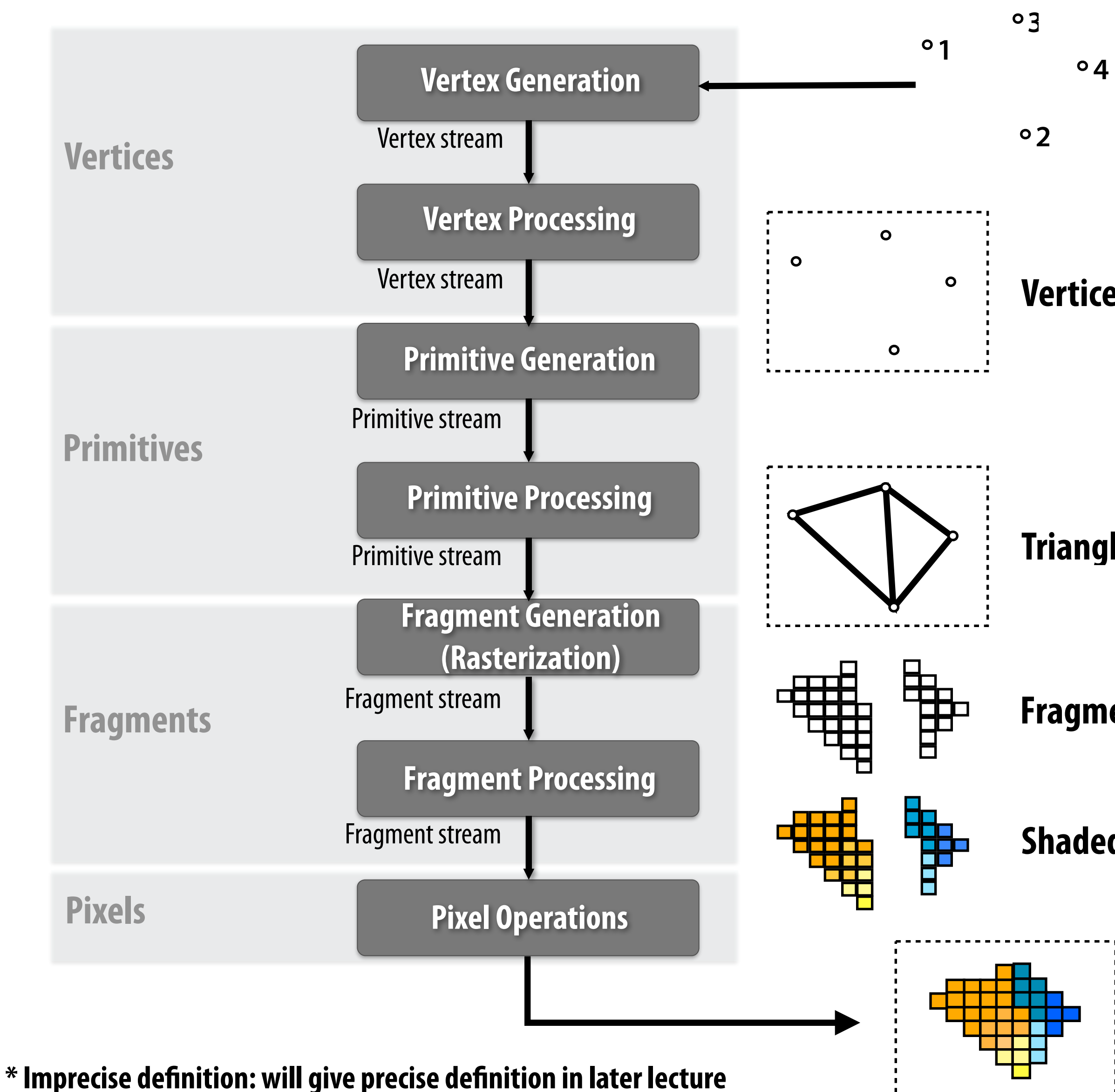

<sup>o</sup>1<sup>o4</sup> Vertices in 3D space

# **Real-time graphics pipeline state**

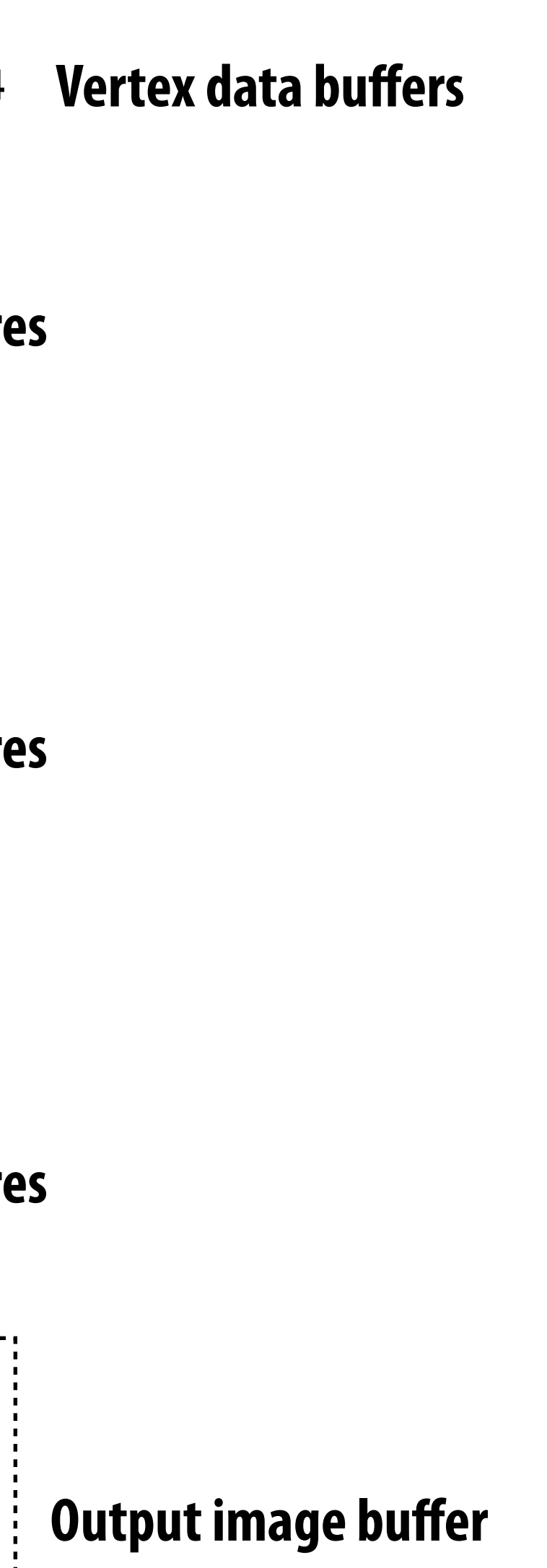

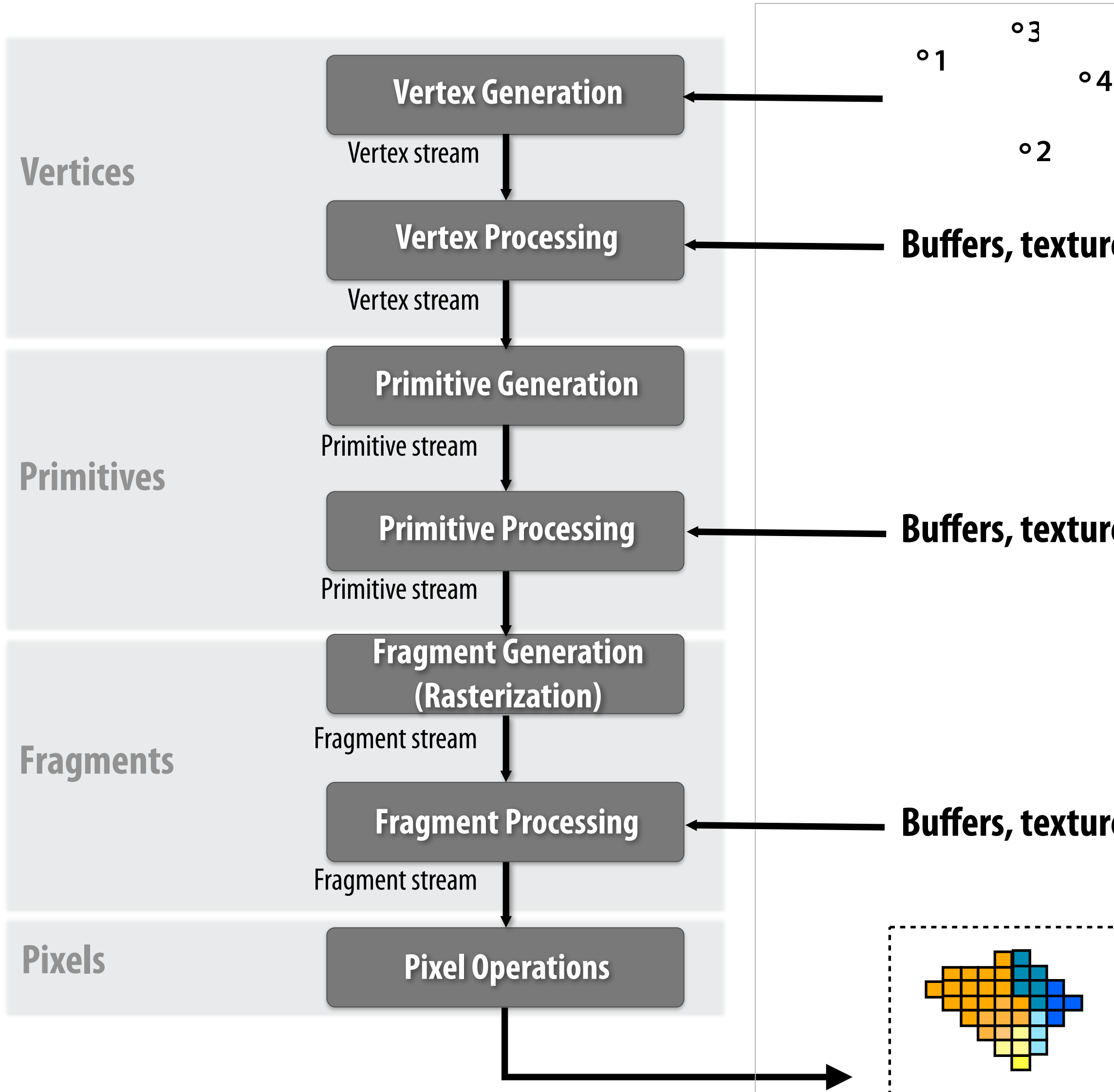

### **Memory Buffers (system state)**

## **3D graphics system stack**

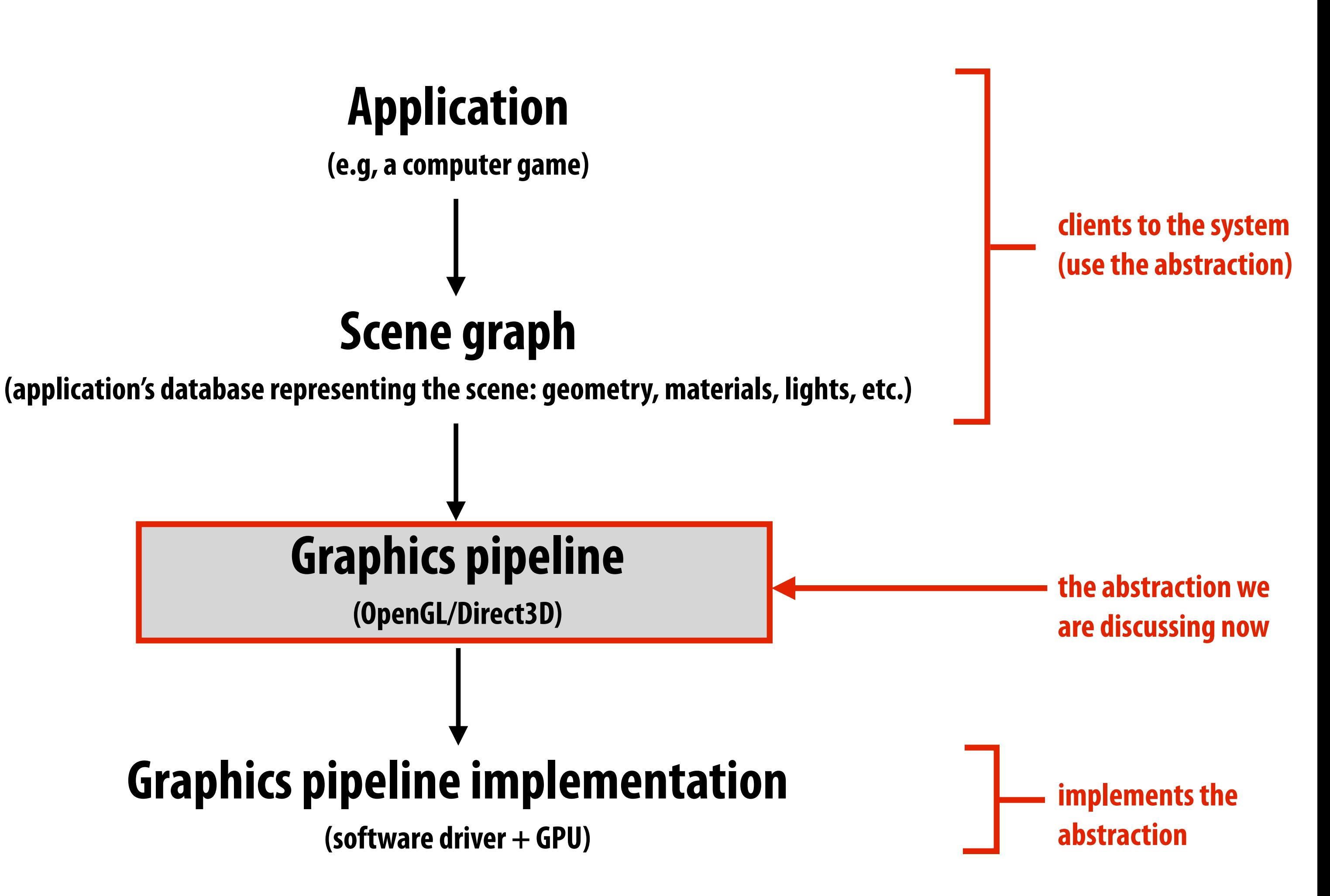

## **Issues to keep in mind during this review \***

- **▪ Level of abstraction**
- **▪ Orthogonality of abstractions**
- **▪ How is pipeline designed for performance/scalability?**
- **▪ What the pipeline does and DOES NOT do**

**\* These are great questions to ask yourself about any system we discuss in this course**

# **The graphics pipeline**

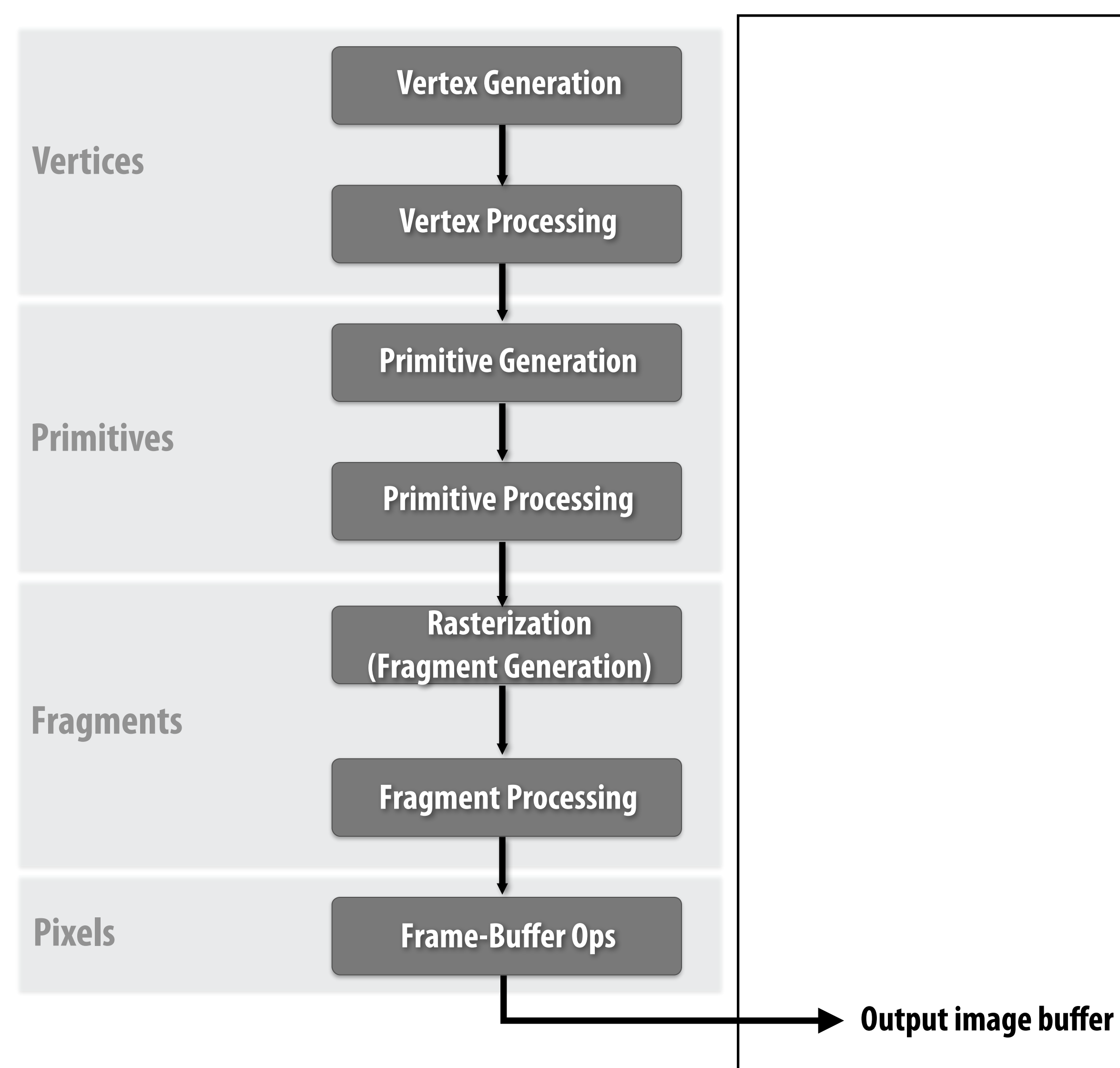

### **Memory**

## **"Assembling" vertices**

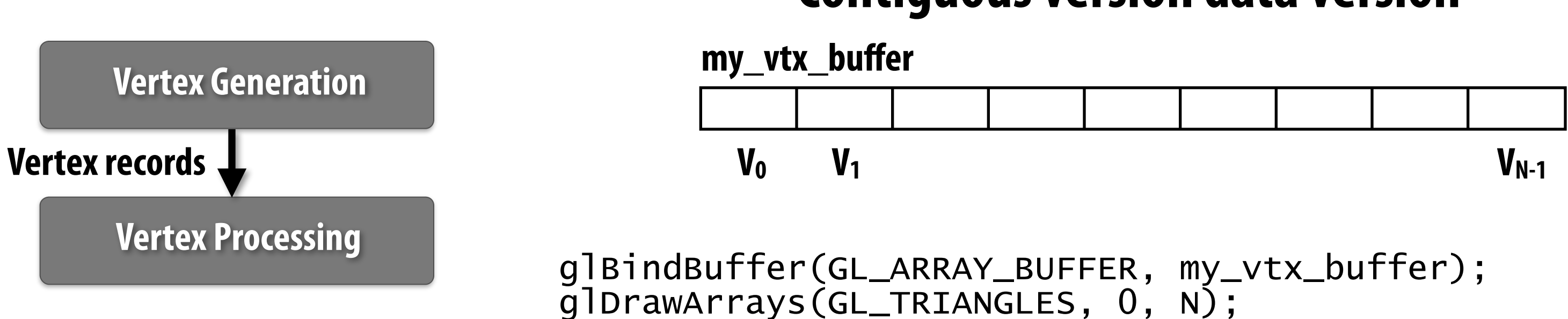

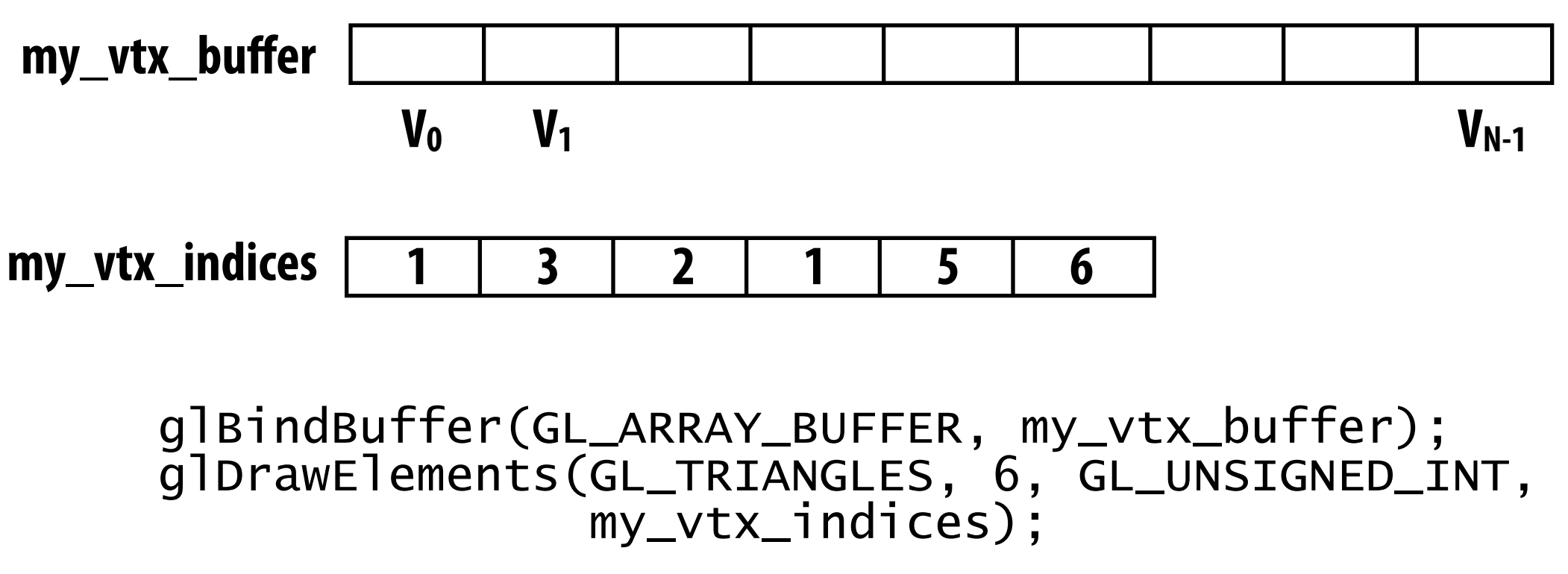

### **Indexed access version ("gather")**

## **Contiguous version data version**

## **"Assembling" vertices**

## **Output of vertex generation is a collection of vertex records.**

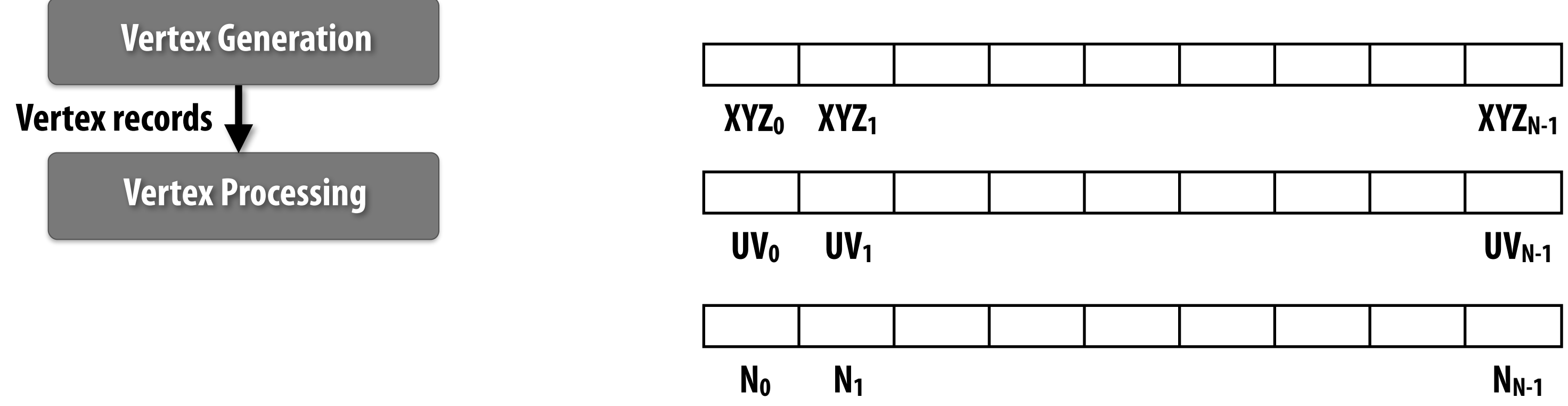

## **Current pipelines set a limit of 32 foat4 attributes per vertex. (512 bytes) Why? (to be answered in a later lecture)**

### **Contiguous vertex buffer**

## **Vertex processing inputs**

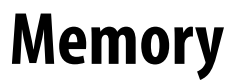

### **Uniform data: constant read-only data provided as input to every instance of the vertex shader e.g., object-to-clip-space vertex transform matrix**

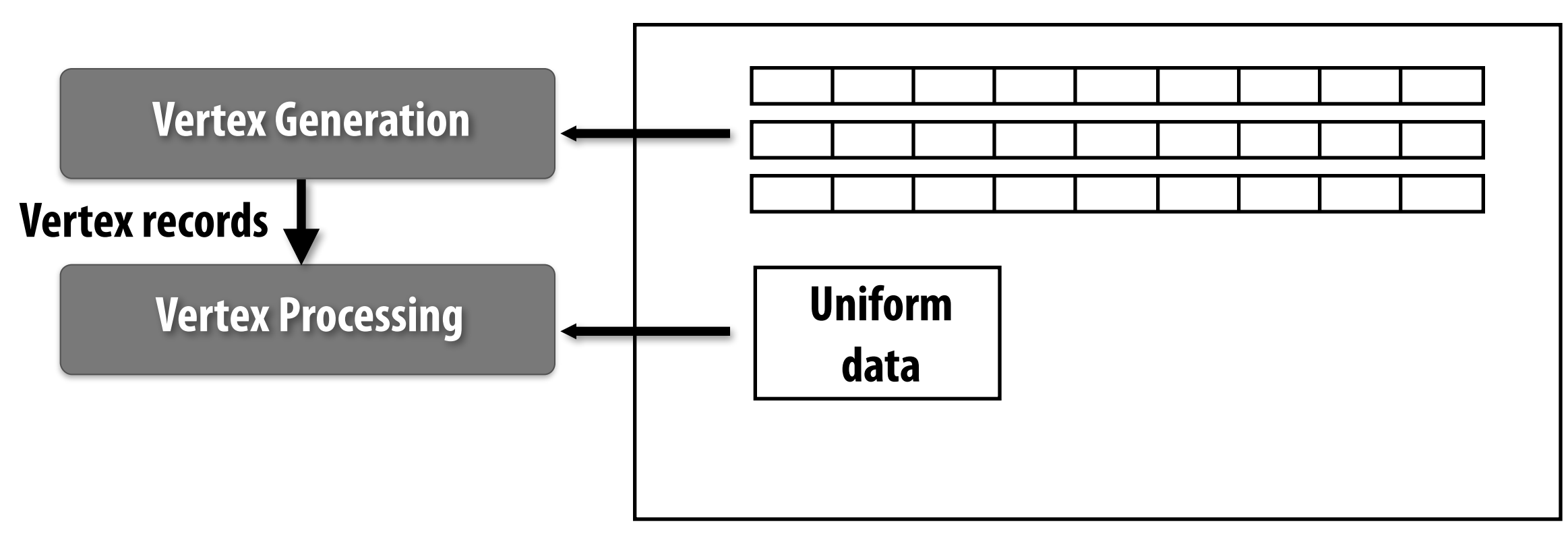

### **Vertex processing operates on a stream of vertex records + read-only "uniform" inputs.**

## **Vertex processing inputs and outputs**

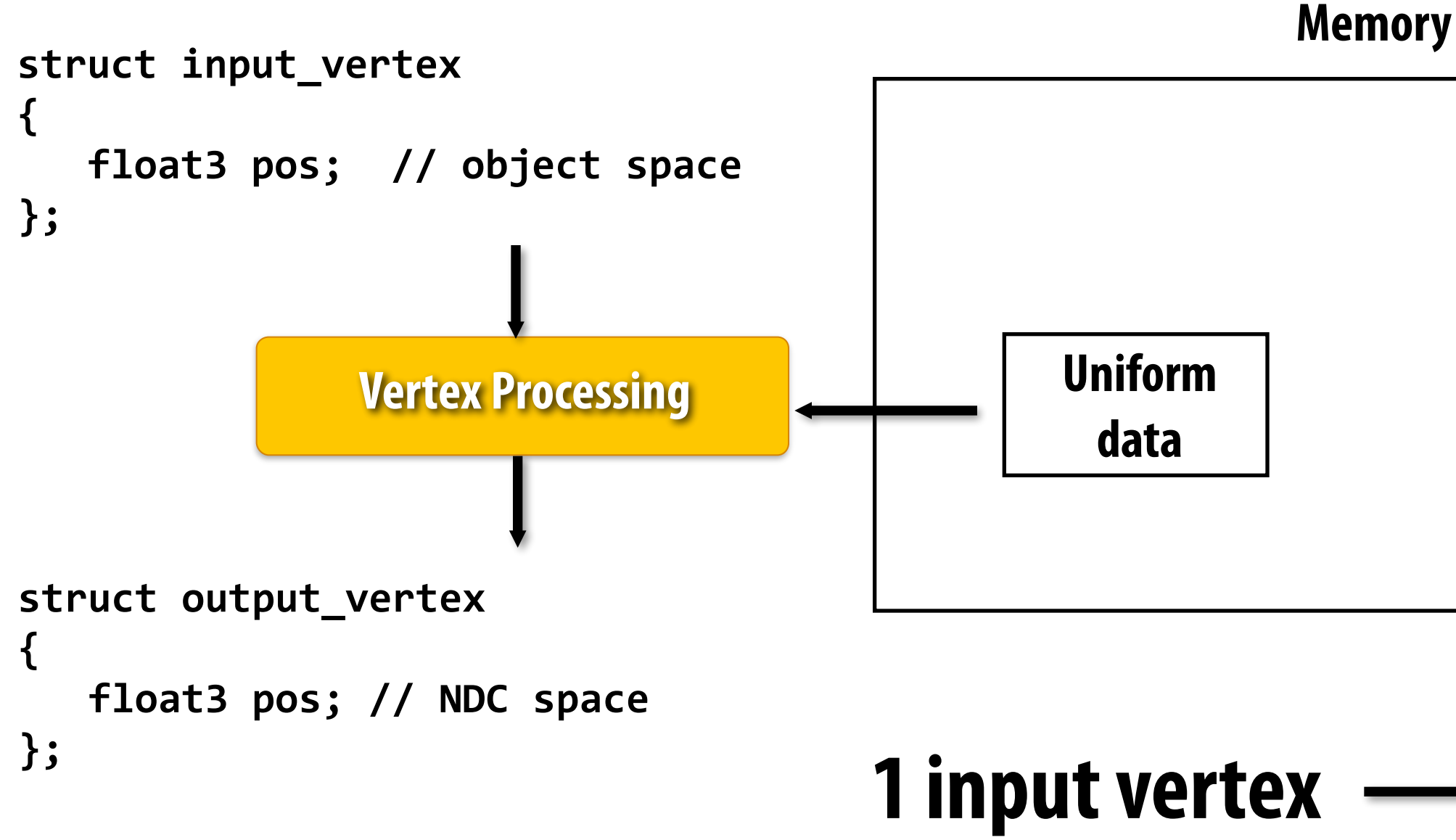

```
uniform mat4 my_transform;
output_vertex my_vertex_program(input_vertex in)
{	
    output vertex out;
    out.pos = my_transform * in.pos; // matrix-vector mult
    return out;
}
```
## 1 input vertex  $\longrightarrow$  1 output vertex **independent processing of each vertex**

**(\* Note: this is pseudocode, not valid GLSL syntax)**

### **Vertex Shader Program \***

## **Example: per-vertex lighting**

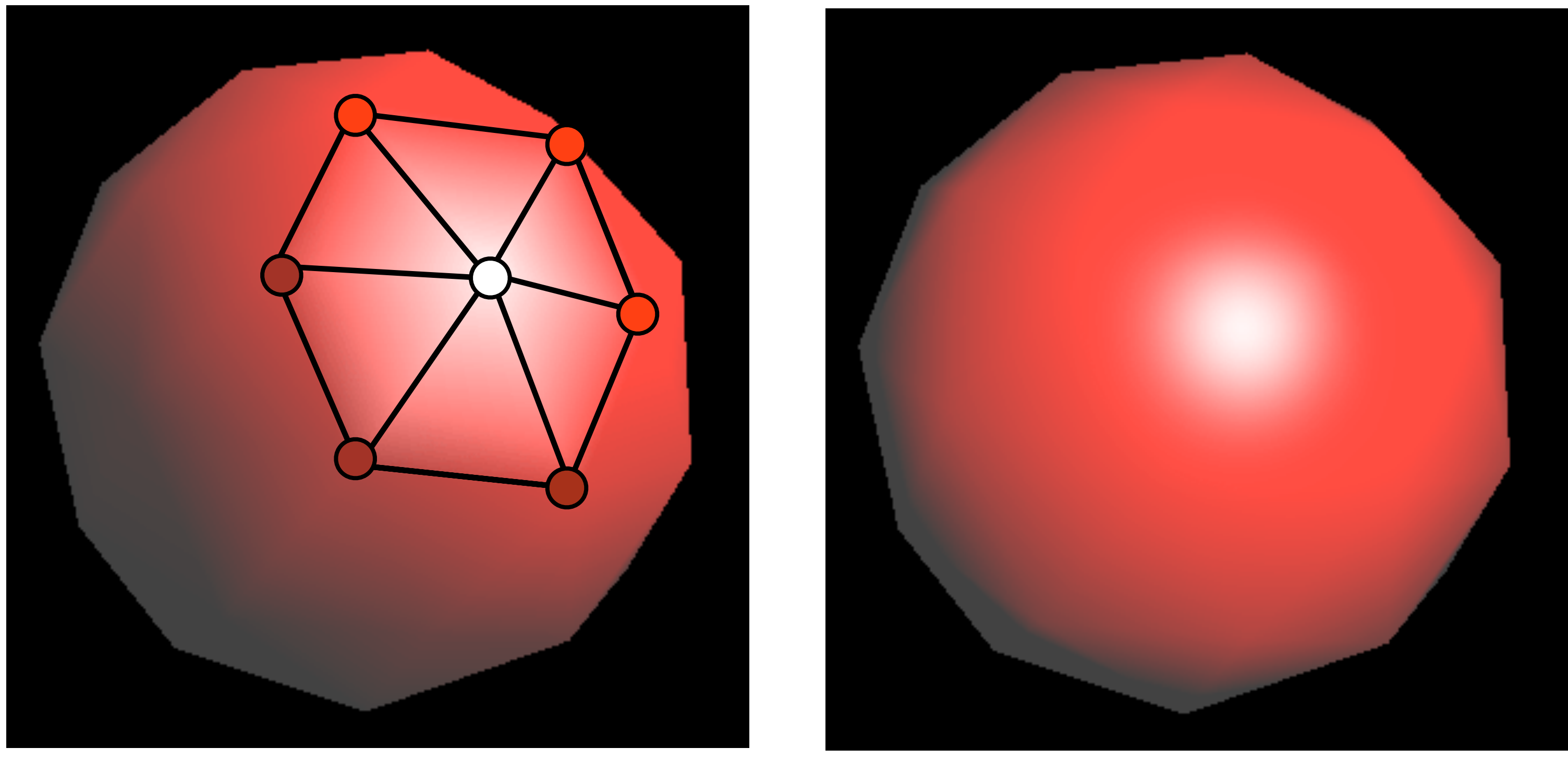

Per-vertex lighting computation **Per-vertex normal computation, per pixel lighting** 

**Per-vertex data: surface normal, surface color Uniform data: light direction, light color**

## **Example: vertex skinning**

![](_page_33_Picture_1.jpeg)

![](_page_33_Picture_2.jpeg)

## Per-vertex data: base vertex position (V<sub>base</sub>) + blend coefficients (w<sub>b</sub>) Uniform data: "bone" matrices (Mb) for current animation frame

**Image credit: http://www.okino.com/conv/skinning.htm**

![](_page_33_Picture_5.jpeg)

# **The graphics pipeline**

![](_page_34_Figure_1.jpeg)

### **Memory**

![](_page_34_Picture_72.jpeg)

## **Primitive processing \***

![](_page_35_Figure_1.jpeg)

### **Memory**

![](_page_35_Picture_57.jpeg)

## input vertices for 1 prim  $\longrightarrow$  output vertices for N prims  $**$ **independent processing of each INPUT primitive**

**\*\* Pipeline caps output at 1024 foats of output \* "Geometry shader" in OpenGL/Direct3D terminology**

# **The graphics pipeline**

![](_page_36_Figure_1.jpeg)

### **Memory**

![](_page_36_Picture_80.jpeg)

## **Rasterization**

![](_page_37_Figure_1.jpeg)

struct fragment // note similarity to output\_vertex from before **{ float**  $x,y$ ; // screen pixel coordinates (sample point location) **float** z; // depth of triangle at sample point float3 normal; // interpolated application-defined attribs float2 texcoord; // (e.g., texture coordinates, surface normal) **};**

## **Rasterization**

![](_page_38_Figure_1.jpeg)

```
struct fragment // note similarity to output_vertex from before
{	
  float x,y; // screen pixel coordinates (sample point location)
  float z; // depth of triangle at sample point
  float3 normal; // interpolated application-defined attribs
  float2 texcoord; // (e.g., texture coordinates, surface normal)
```
# **Sample vertex attributes once per covered pixel**

**}** 

## **The graphics pipeline**

![](_page_39_Figure_1.jpeg)

### **screen space**

### **Object/world/camera space**

# **The graphics pipeline**

![](_page_40_Figure_1.jpeg)

### **Memory**

![](_page_40_Picture_83.jpeg)

## **Fragment processing**

![](_page_41_Figure_1.jpeg)

# **The graphics pipeline**

![](_page_42_Figure_1.jpeg)

![](_page_42_Figure_2.jpeg)

**\*\* can be 0 out**

![](_page_42_Figure_4.jpeg)

## **Frame-buffer operations**

![](_page_43_Figure_1.jpeg)

## **Frame-buffer operations**

```
if (fragment.z < zbuffer[fragment.x][fragment.y])
{	
    zbuffer[fragment.x][fragment.y] = fragment.z;
    color_buffer[fragment.x][fragment.y] = blend(color_buffer[fragment.x][fragment.y], fragment.color);
}
```
### **Depth test (hidden surface removal)**

## **Frame-buffer operations (full view)**

![](_page_45_Figure_1.jpeg)

if (fragment.z < zbuffer[fragment.x][fragment.y])

```
zbuffer[fragment.x][fragment.y] = fragment.z;
color_buffer[fragment.x][fragment.y] = blend(color_buffer[fragment.x][fragment.y], fragment.color);
```
**{** 

**}** 

# **The graphics pipeline**

![](_page_46_Figure_1.jpeg)

![](_page_46_Figure_2.jpeg)

![](_page_46_Figure_3.jpeg)

# **Programming the graphics pipeline**

■ **Issue draw commands** → output image contents change

- **Draw using vertex buffer for object 2**
- **Draw using vertex buffer for object 3 function**
- **Duffer for object 4**
- 

## **Bind shaders, textures, uniforms Draw using vertex buffer for object 1**

![](_page_47_Picture_100.jpeg)

**Note: efficiently managing stage changes is a major challenge in implementations**

# **A series of graphics pipeline commands**

**State change (set "red" shader)**

**Draw**

**State change (set "blue" shader)**

**State change (change blend mode)**

**State change (set "yellow" shader**

**Draw**

![](_page_48_Figure_10.jpeg)

**Draw**

**Draw**

**Draw**

# **Feedback loop 1: use output image as input texture in later draw command**

![](_page_49_Picture_90.jpeg)

**Rendering to textures for later use is key technique when implementing:** 

- **- Shadows**
- **- Environment mapping**
- **- Post-processing effects**

## **Bind the contract contract contract to the contract to the contract to the contract to the contract to the contract to the contract to the contract to the contract to the contract to the contract to the contract to the co Draw using vertex buffer for object 5 Draw using vertex buffer for object 6 Duffer for object 5 buffer for object 6**

## **Feedback loop 2: output intermediate geometry for use in later draw command**

![](_page_50_Figure_1.jpeg)

### **Memory**

![](_page_50_Figure_2.jpeg)

# **Analyzing the design of the graphics pipeline**

- **Level of abstraction**
- **▪ Orthogonality of abstractions**
- **▪ How is pipeline designed for performance/scalability?**
- **▪ What the pipeline does and DOES NOT do**

**\* These are great questions to ask yourself about any system we discuss in this course**

## **Level of abstraction**

- **▪ Imperative abstraction, not declarative**
	- **- Application code specifes: "draw these triangles, using this fragment shader, with depth testing on".**
	- **- It does not specify: "draw a cow made of marble on a sunny day"**
- **Programmable stages provide application large amount of flexibility (e.g., to implement wide variety of materials and lighting techniques)**
- Configurable (but not programmable) pipeline structure: turn stages on **and off, create feedback loops**
- **▪ Abstraction is low enough to allow application to implement many techniques, but high enough to abstract over radically different GPU implementations**

## **Orthogonality of abstractions**

- **▪ All vertices treated the same regardless of primitive type** 
	- **- Result: vertex programs oblivious to primitive types**
	- **- The same vertex program works for triangles and lines**
- **▪ All primitives are converted into fragments for per-pixel shading and frame-buffer operations** 
	- **- Fragment programs are oblivious to source primitive type and the behavior of the vertex program \***
	- **- Z-buffer is a common representation used to perform occlusion for any primitive that can be converted into fragments**

**\* Almost oblivious. Vertex shader must make sure it passes along all inputs required by the fragment shader**

# **What the pipeline DOES NOT do (non-goals)**

- **▪ Modern graphics pipeline has no concept of lights, materials, modeling transforms** 
	- **- Only vertices, primitives, fragments, pixels, and STATE (state = buffers, shaders, and confguration parameters)**
	- **- Applications use these basic abstractions to implement lights, materials, etc.**
	- **▪ The graphics pipeline has no concept of a scene**
- **▪ No I/O or OS window management**

## **Pipeline design facilitates performance/scalability**

- **▪ [Reasonably] low level: low abstraction distance to implementation ▪ Constraints on pipeline structure:** 
	- **- Constrained data fow between stages**
	- **- Fixed-function stages for common and difficult to parallelize tasks**
	- **- Shaders: independent processing of each data element (enables parallelism)**
- **▪ Provide frequencies of computation (per vertex, per primitive, per fragment)** 
	- **- Application can choose to perform work at the rate required**
- **▪ Keep it simple:** 
	- **- Only a few common intermediate representations** 
		- **- Triangles, points, lines**
		- **- Fragments, pixels**
	- **- Z-buffer algorithm computes visibility for any primitive type**
- **▪ "Immediate-mode system": pipeline processes primitives as it receives them (as opposed to buffering the entire scene)** 
	- **- Leave global optimization of how to render scene to the application**

**Homework exercise: describe one example of a graphics pipeline design decision that enables high-performance implementations.**

# **Perspective from Kurt Akeley**

- **▪ Does the system meet original design goals, and then do much more than was originally imagined? If so, the design is a good one!**
	- **- Simple, orthogonal concepts often produce amplifer effect**

## **Readings**

- **▪ Required** 
	- **- D. Blythe. The Direct10 System. SIGGRAPH 2006**
- **▪ Suggested:** 
	- **- Chapter 2 and 3 of Real-Time Rendering, Third Edition (see link on course site)**
	- **- D. Blythe, [Rise of the Graphics Processor.](http://www.cs.cmu.edu/afs/cs.cmu.edu/academic/class/15869-f11/www/readings/blythe08_riseofgpu.pdf) Proceedings of the IEEE, 2008**
	- **- M. Segal and K. Akeley. The Design of the OpenGL Graphics Interface**